### ФЕДЕРАЛЬНОЕ АГЕНТСТВО ЖЕЛЕЗНОДОРОЖНОГО ТРАНСПОРТА

Федеральное государственное бюджетное образовательное учреждение высшего образования «Иркутский государственный университет путей сообщения» (ФГБОУ ВО ИрГУПС)

> УТВЕРЖДЕНА приказом ректора от «31» мая 2024 г. № 425-1

# **Б1.В.ДВ.10.02 Электронные устройства приборов контроля и диагностики**

# рабочая программа дисциплины

Специальность/направление подготовки – 12.03.01 Приборостроение Специализация/профиль – Приборы и методы контроля качества и диагностики Квалификация выпускника – Бакалавр Форма и срок обучения – очная форма 4 года Кафедра-разработчик программы – Электроэнергетика транспорта

Общая трудоемкость в з.е. – 5 Часов по учебному плану (УП) – 180 В том числе в форме практической подготовки (ПП) – экзамен 4 семестр 34 (очная)

Формы промежуточной аттестации очная форма обучения:

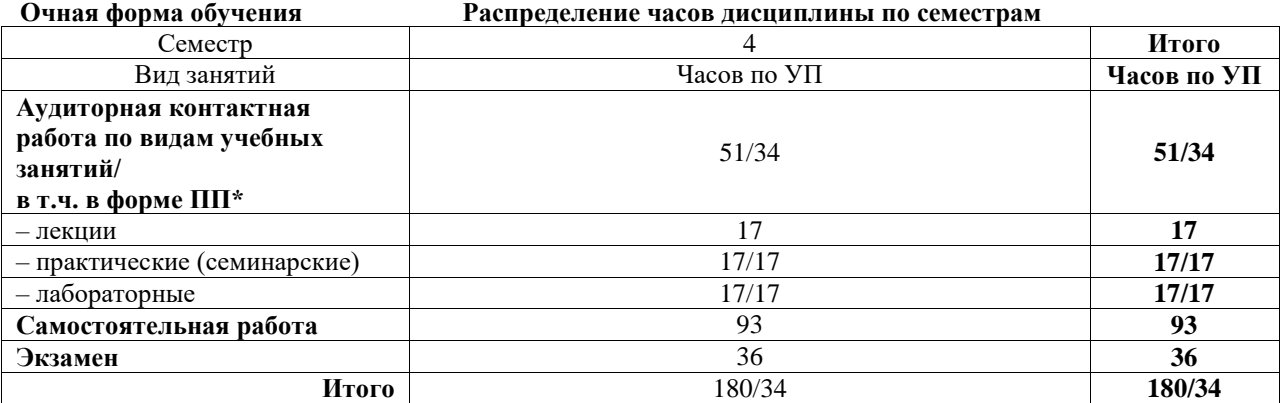

 $*$  В форме ПП – в форме практической подготовки.

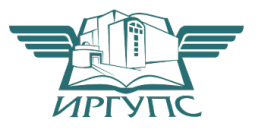

Электронный документ выгружен из ЕИ<del>С ФГБОУ ВО ИрГУПС И</del>С и соответствует оригиналу ИРКУТС

Рабочая программа дисциплины разработана в соответствии с федеральным государственным образовательным стандартом высшего образования – бакалавриат по направлению подготовки 12.03.01 Приборостроение, утвержденным Приказом Министерства науки и высшего образования Российской Федерации от 19.09.2017 № 945.

Программу составил(и): к.т.н., доцент, В.В. Гасельник

Рабочая программа рассмотрена и одобрена для использования в учебном процессе на заседании кафедры «Электроэнергетика транспорта», протокол от «21» мая 2024 г. № 11

Зав. кафедрой, к.т.н., доцент В.А. Тихомиров

# СОГЛАСОВАНО

Кафедра «Физика, механика и приборостроение», протокол от «21» мая 2024 г. № 14

Зав. кафедрой, к.ф.-м. н, доцент Савет Саветского событа Саветского С.В. Горева

#### 1 ЦЕЛИ И ЗАДАЧИ ДИСЦИПЛИНЫ 1.1 Пели лиспиплины

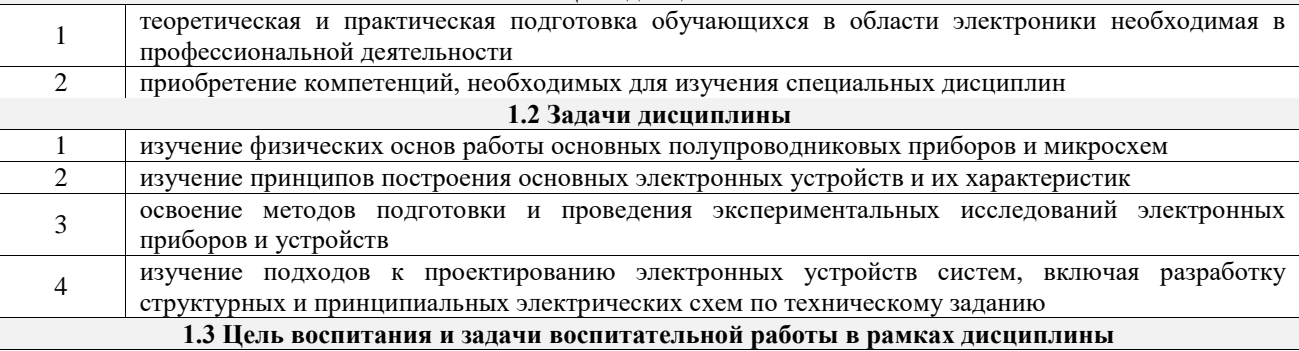

Профессионально-трудовое воспитание обучающихся

Цель профессионально-трудового воспитания – формирование у обучающихся осознанной профессиональной ориентации, понимания общественного смысла труда и значимости его для себя лично, ответственного, сознательного и творческого отношения к будущей деятельности, профессиональной этики, способности предвидеть изменения, которые могут возникнуть в профессиональной деятельности, и умению работать в изменённых, вновь созданных условиях труда.

Цель достигается по мере решения в единстве следующих задач:

- формирование сознательного отношения к выбранной профессии;

- воспитание чести, гордости, любви к профессии, сознательного отношения к профессиональному долгу, понимаемому как личная ответственность и обязанность;

- формирование психологии профессионала;

- формирование профессиональной культуры, этики профессионального общения;

- формирование социальной компетентности и другие задачи, связанные с имиджем профессии и авторитетом транспортной отрасли

# 2 МЕСТО ДИСЦИПЛИНЫ В СТРУКТУРЕ ОПОП

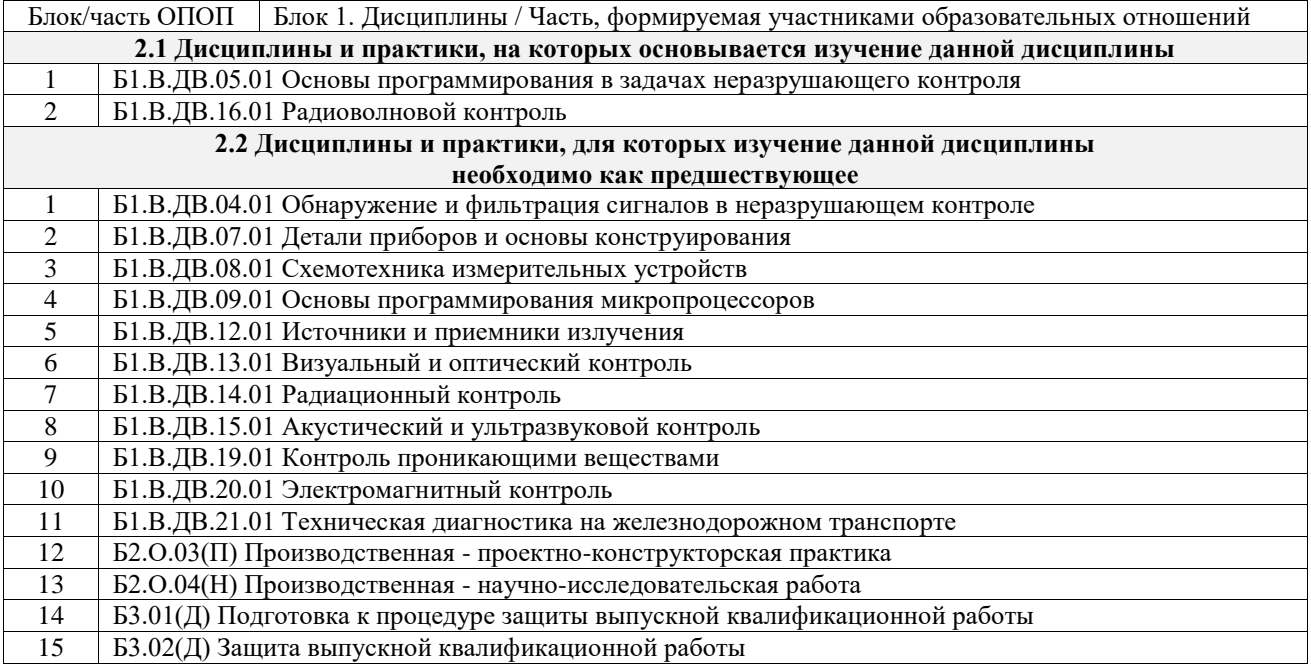

### 3 ПЛАНИРУЕМЫЕ РЕЗУЛЬТАТЫОБУЧЕНИЯ ПО ДИСЦИПЛИНЕ, СООТНЕСЕННЫЕ С ТРЕБОВАНИЯМИ К РЕЗУЛЬТАТАМ ОСВОЕНИЯ ОБРАЗОВАТЕЛЬНОЙ ПРОГРАММЫ

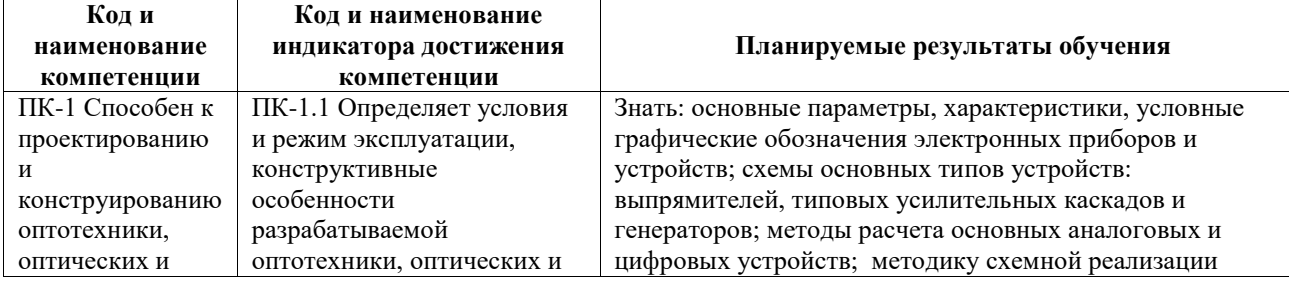

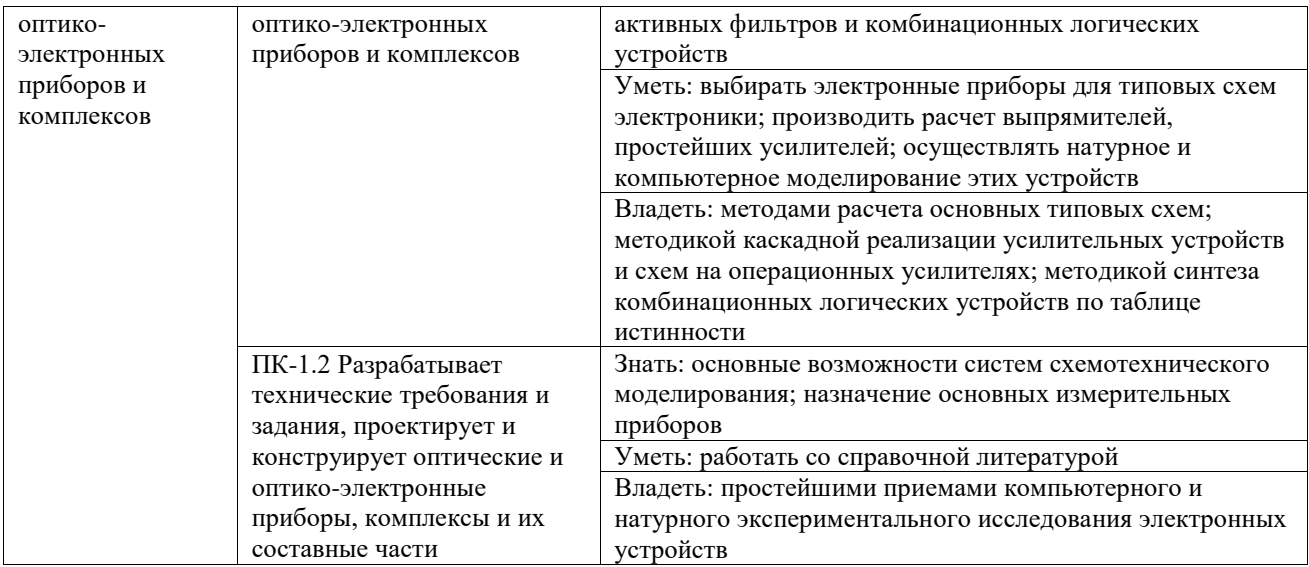

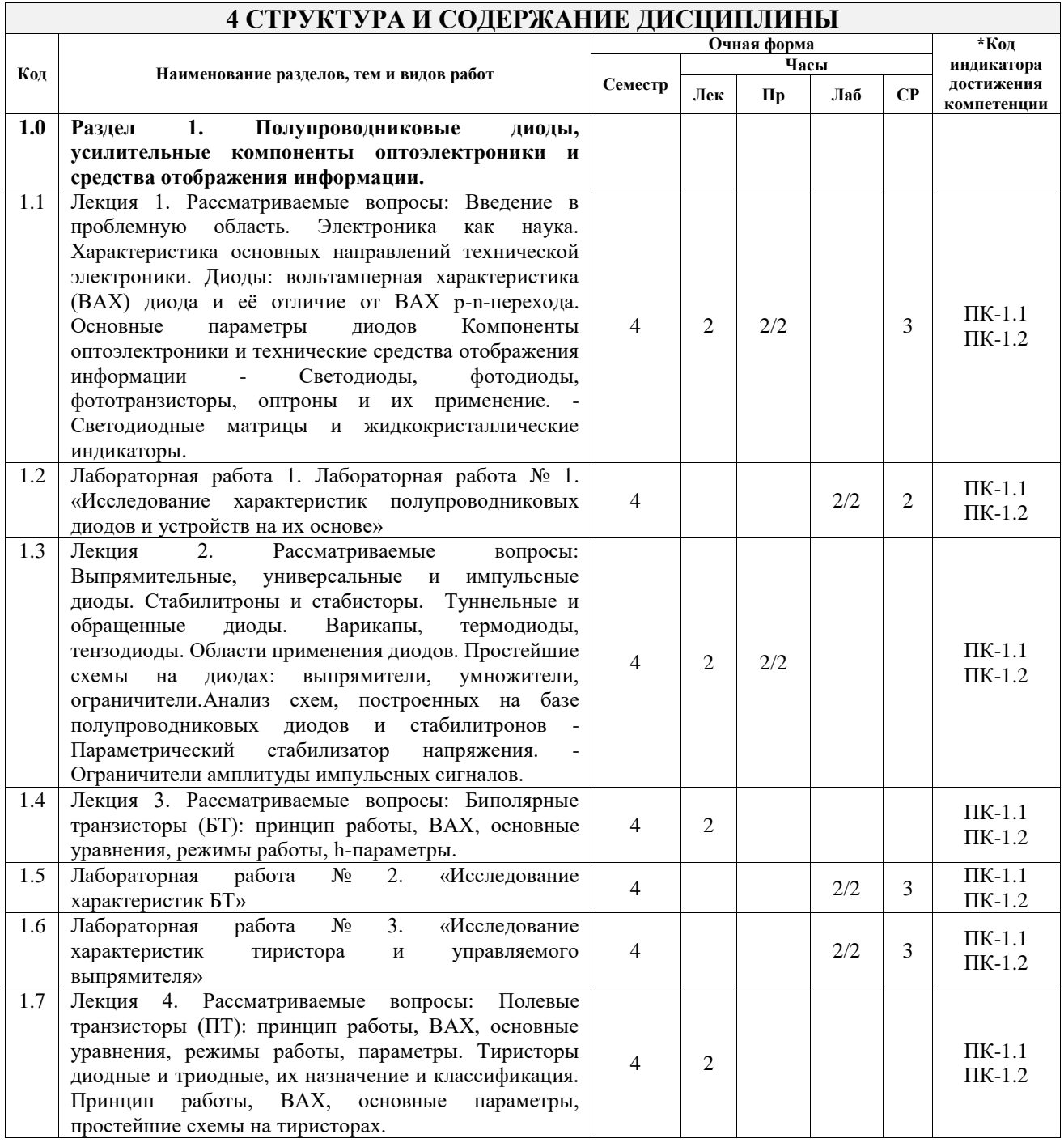

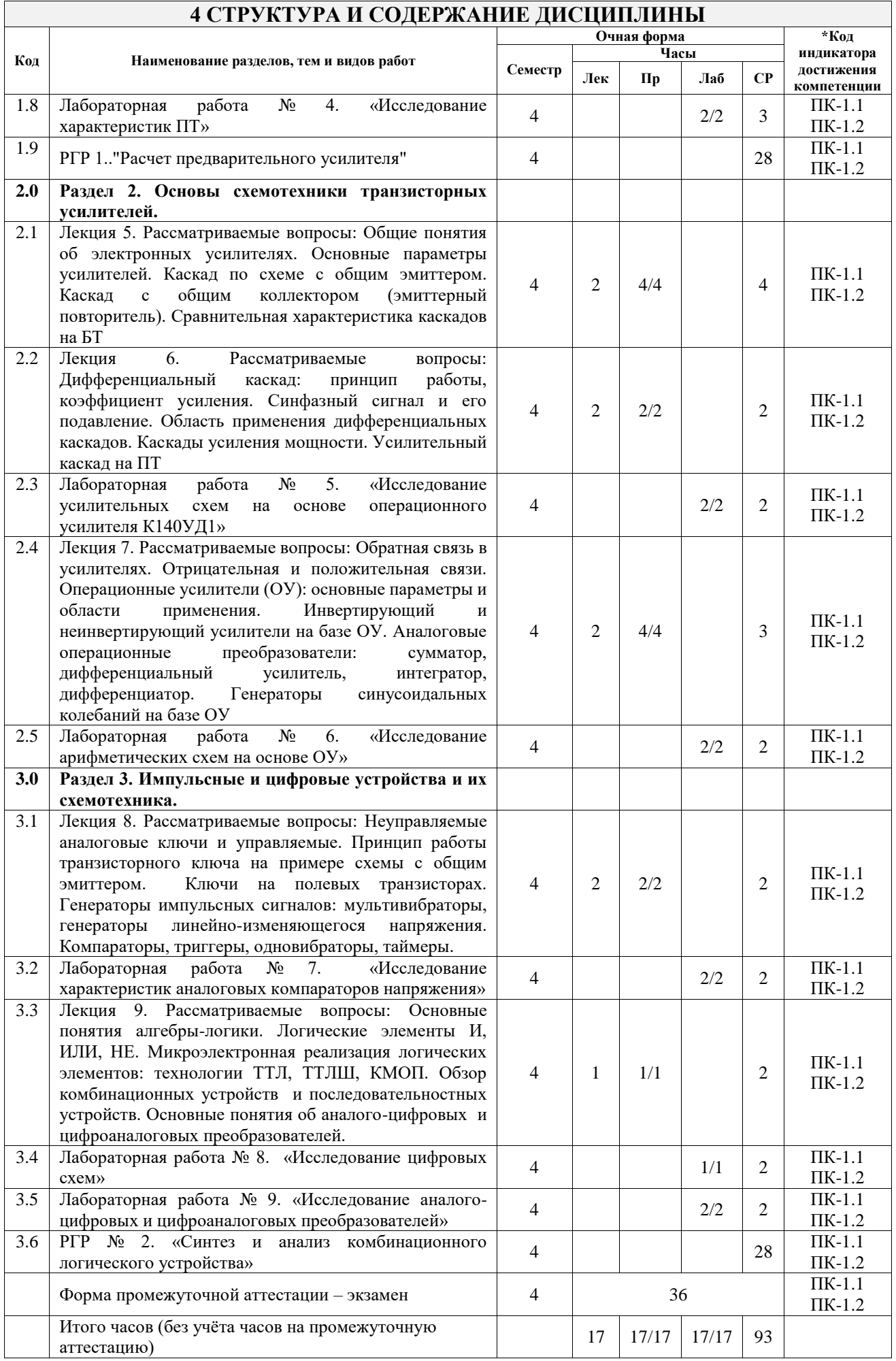

# **5 ФОНД ОЦЕНОЧНЫХ СРЕДСТВ ДЛЯ ПРОВЕДЕНИЯ ТЕКУЩЕГО КОНТРОЛЯ УСПЕВАЕМОСТИ И ПРОМЕЖУТОЧНОЙ АТТЕСТАЦИИ ОБУЧАЮЩИХСЯ ПО ДИСЦИПЛИНЕ**

Фонд оценочных средств для проведения текущего контроля успеваемости и промежуточной аттестации по дисциплине оформлен в виде приложения № 1 к рабочей программе дисциплины и размещен в электронной информационно-образовательной среде Университета, доступной обучающемуся через его личный кабинет

# **6 УЧЕБНО-МЕТОДИЧЕСКОЕ И ИНФОРМАЦИОННОЕ ОБЕСПЕЧЕНИЕ ДИСЦИПЛИНЫ**

**6.1 Учебная литература**

**6.1.1 Основная литература**

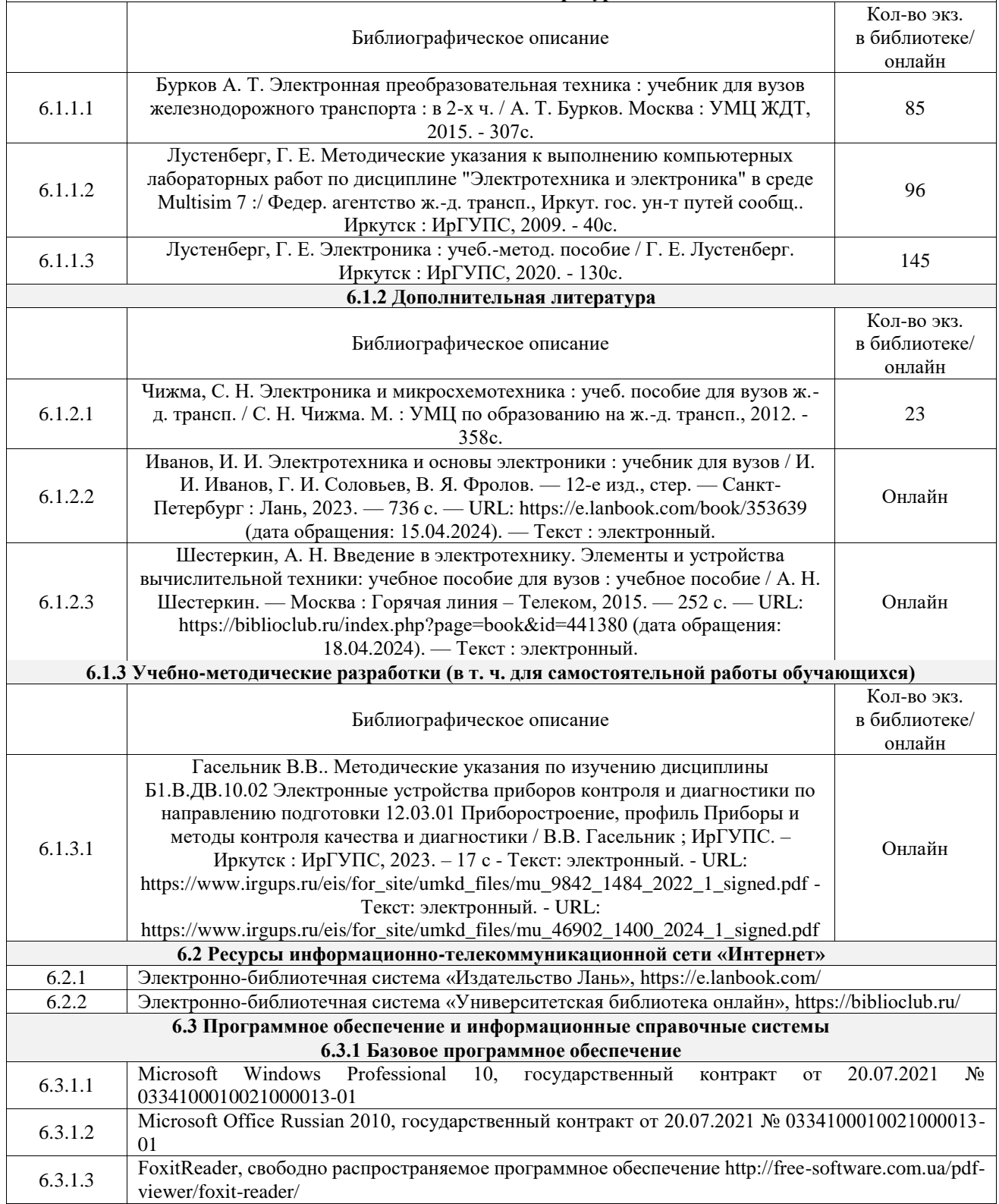

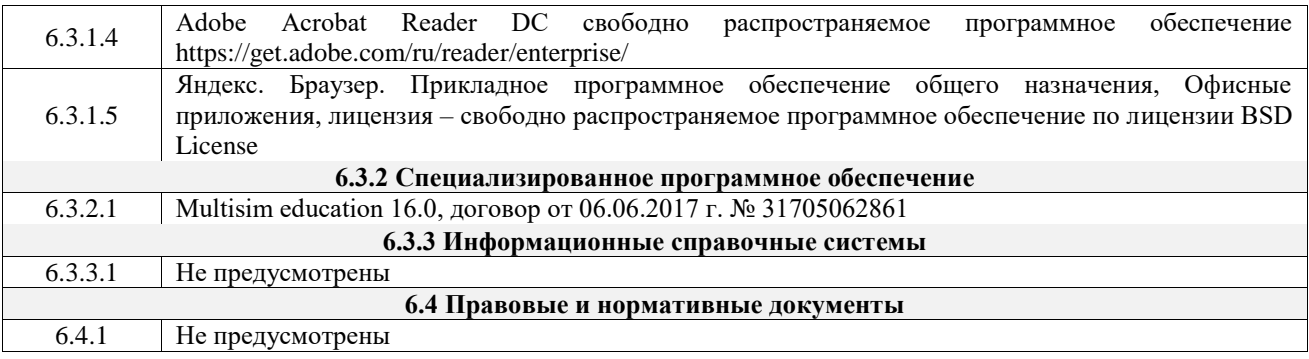

# **7 ОПИСАНИЕ МАТЕРИАЛЬНО-ТЕХНИЧЕСКОЙ БАЗЫ, НЕОБХОДИМОЙ ДЛЯ ОСУЩЕСТВЛЕНИЯ УЧЕБНОГО ПРОЦЕССА ПО ДИСЦИПЛИНЕ**

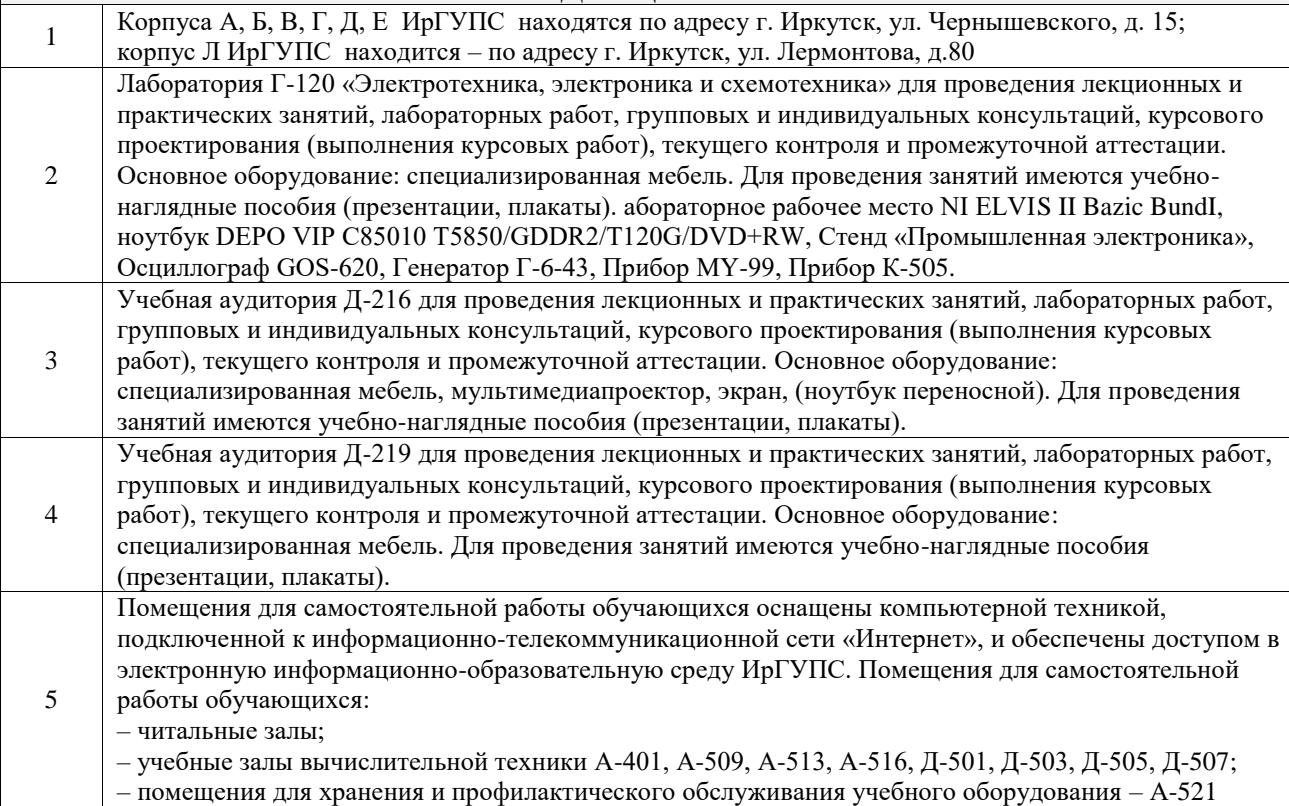

# **8 МЕТОДИЧЕСКИЕ УКАЗАНИЯ ДЛЯ ОБУЧАЮЩИХСЯ ПО ОСВОЕНИЮ ДИСЦИПЛИНЫ**

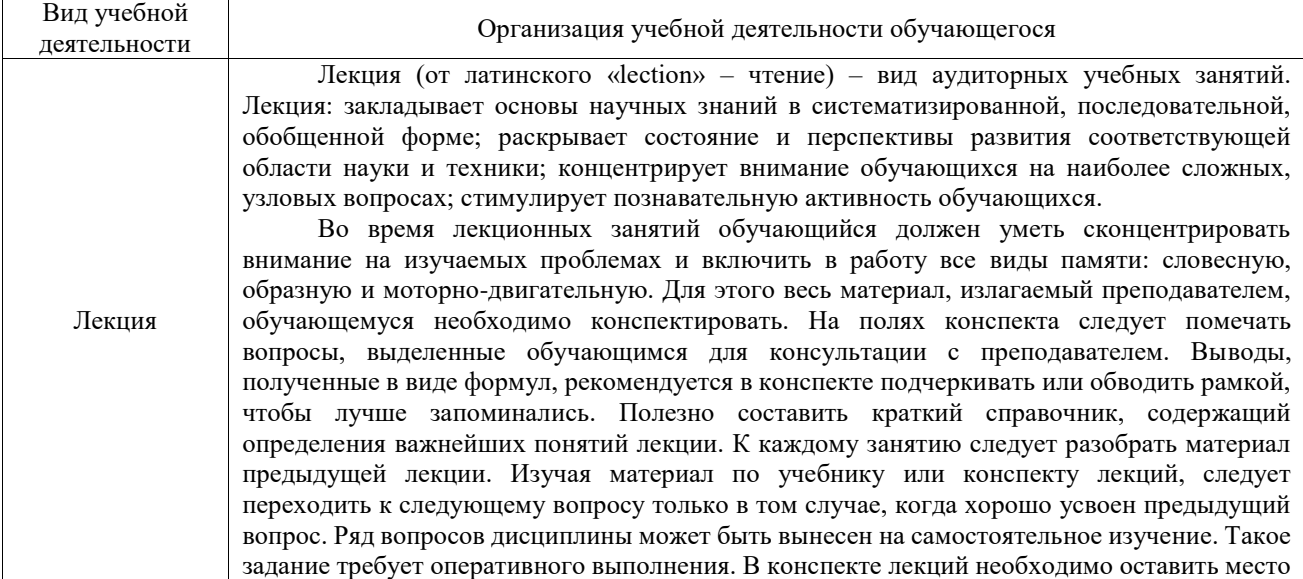

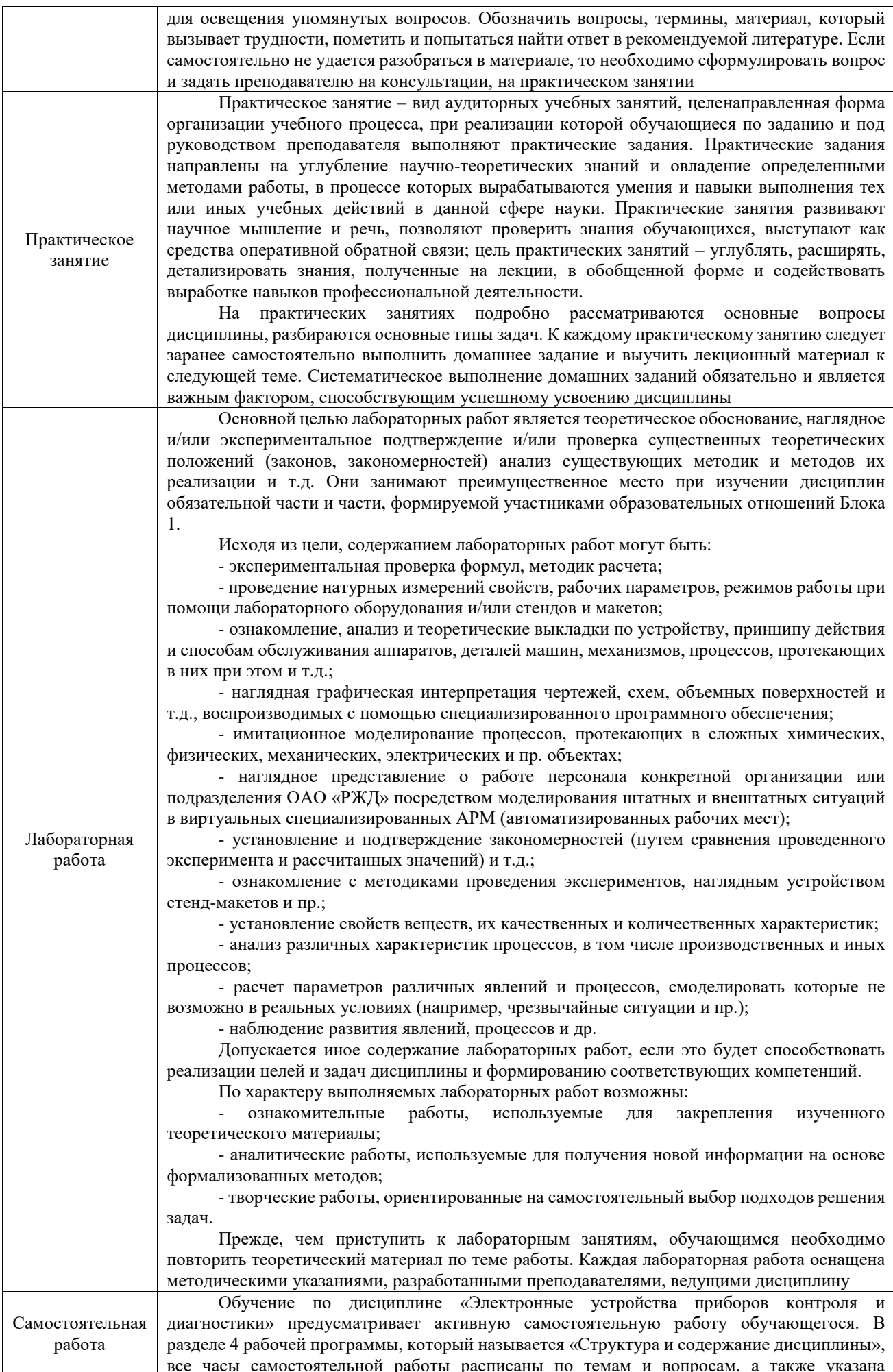

необходимая учебная литература: обучающийся изучает учебный материал, разбирает примеры и решает разноуровневые задачи в рамках выполнения как общих домашних заданий, так и индивидуальных домашних заданий (ИДЗ) и других видов работ, предусмотренных рабочей программой дисциплины. При выполнении домашних заданий обучающемуся следует обратиться к задачам, решенным на предыдущих практических занятиях, решенным домашним работам, а также к примерам, приводимым лектором. Если этого будет недостаточно для выполнения всей работы можно дополнительно воспользоваться учебными пособиями, приведенными в разделе 6.1 «Учебная литература». Если, несмотря на изученный материал, задание выполнить не удается, то в обязательном порядке необходимо посетить консультацию преподавателя, ведущего практические занятия, и/или консультацию лектора. Домашние задания, индивидуальные домашние задания и другие работы, предусмотренные рабочей программой дисциплины должны быть выполнены обучающимся в установленные преподавателем сроки в соответствии с требованиями к оформлению текстовой и графической документации, сформулированным в Положении «Требования к оформлению текстовой и графической документации. Нормоконтроль» Комплекс учебно-методических материалов по всем видам учебной деятельности, предусмотренным рабочей

программой дисциплины (модуля), размещен в электронной информационно-образовательной среде ИрГУПС, доступной обучающемуся через его личный кабинет

**Приложение № 1 к рабочей программе**

# **ФОНД ОЦЕНОЧНЫХ СРЕДСТВ**

# **для проведения текущего контроля успеваемости и промежуточной аттестации**

Фонд оценочных средств (ФОС) является составной частью нормативнометодического обеспечения системы оценки качества освоения обучающимися образовательной программы.

Фонд оценочных средств предназначен для использования обучающимися, преподавателями, администрацией ИрГУПС, а также сторонними образовательными организациями для оценивания качества освоения образовательной программы и уровня сформированности компетенций у обучающихся.

Задачами ФОС являются:

– оценка достижений обучающихся в процессе изучения дисциплины;

– обеспечение соответствия результатов обучения задачам будущей профессиональной деятельности через совершенствование традиционных и внедрение инновационных методов обучения в образовательный процесс;

– самоподготовка и самоконтроль обучающихся в процессе обучения.

Фонд оценочных средств сформирован на основе ключевых принципов оценивания: валидность, надежность, объективность, эффективность.

Для оценки уровня сформированности компетенций используется трехуровневая система:

– минимальный уровень освоения, обязательный для всех обучающихся по завершению освоения образовательной программы; дает общее представление о виде деятельности, основных закономерностях функционирования объектов профессиональной деятельности, методов и алгоритмов решения практических задач;

– базовый уровень освоения, превышение минимальных характеристик сформированности компетенций; позволяет решать типовые задачи, принимать профессиональные и управленческие решения по известным алгоритмам, правилам и методикам;

– высокий уровень освоения, максимально возможная выраженность характеристик компетенций; предполагает готовность решать практические задачи повышенной сложности, нетиповые задачи, принимать профессиональные и управленческие решения в условиях неполной определенности, при недостаточном документальном, нормативном и методическом обеспечении.

# **2. Перечень компетенций, в формировании которых участвует дисциплина.**

# **Программа контрольно-оценочных мероприятий. Показатели оценивания компетенций, критерии оценки**

Дисциплина «Электронные устройства приборов контроля и диагностики» участвует в формировании компетенций:

ПК-1. Способен к проектированию и конструированию оптотехники, оптических и оптико-электронных приборов и комплексов

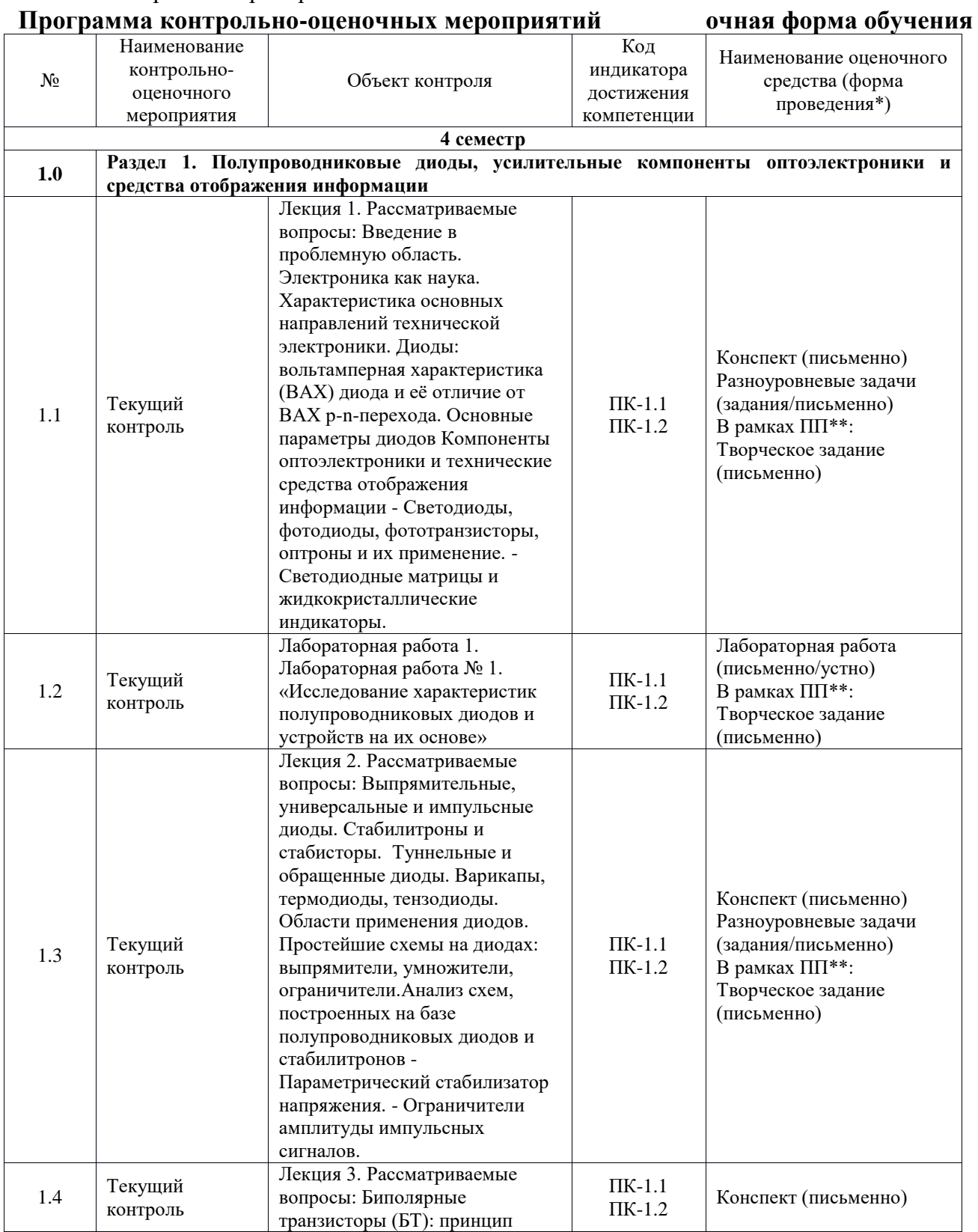

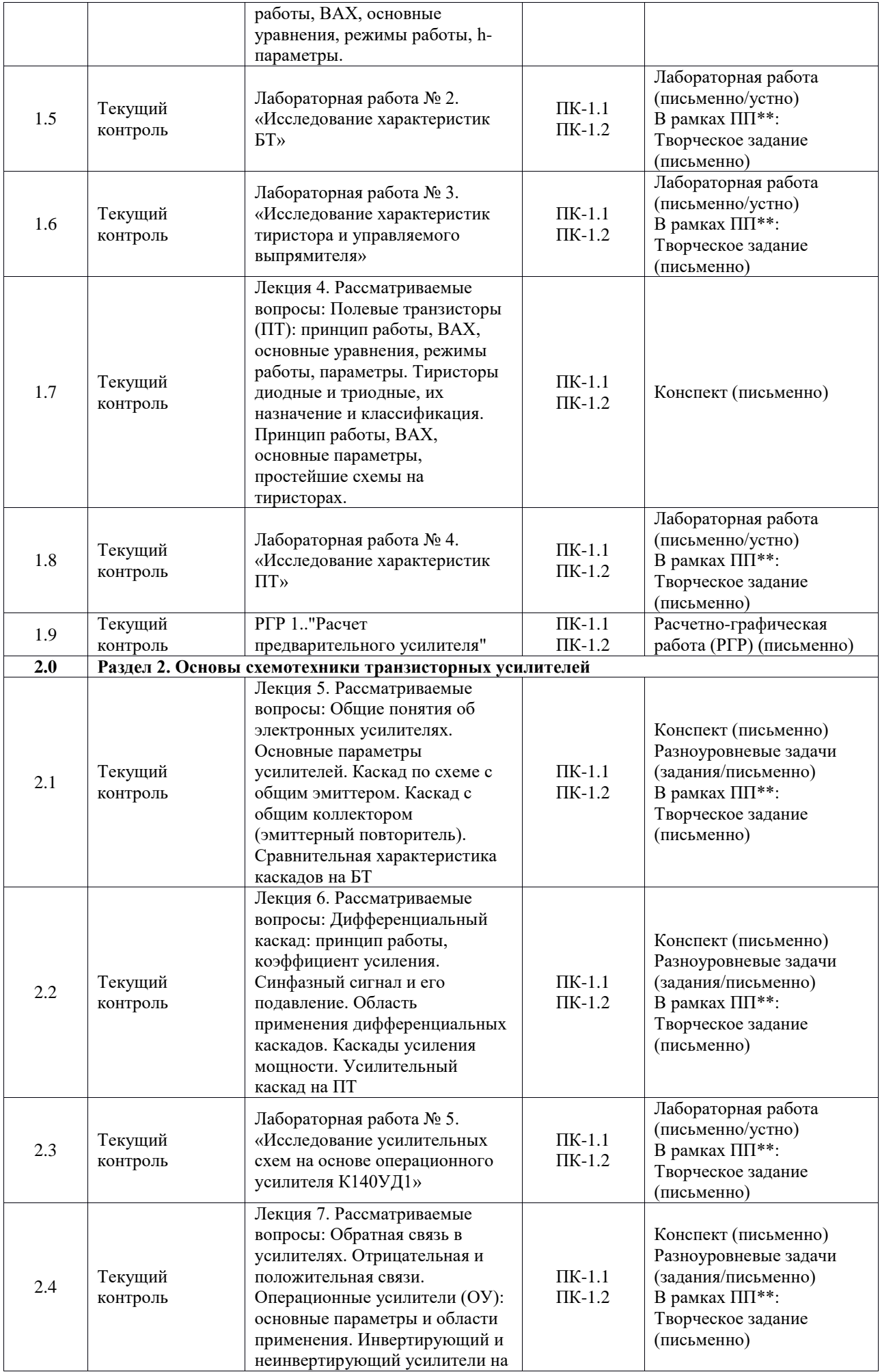

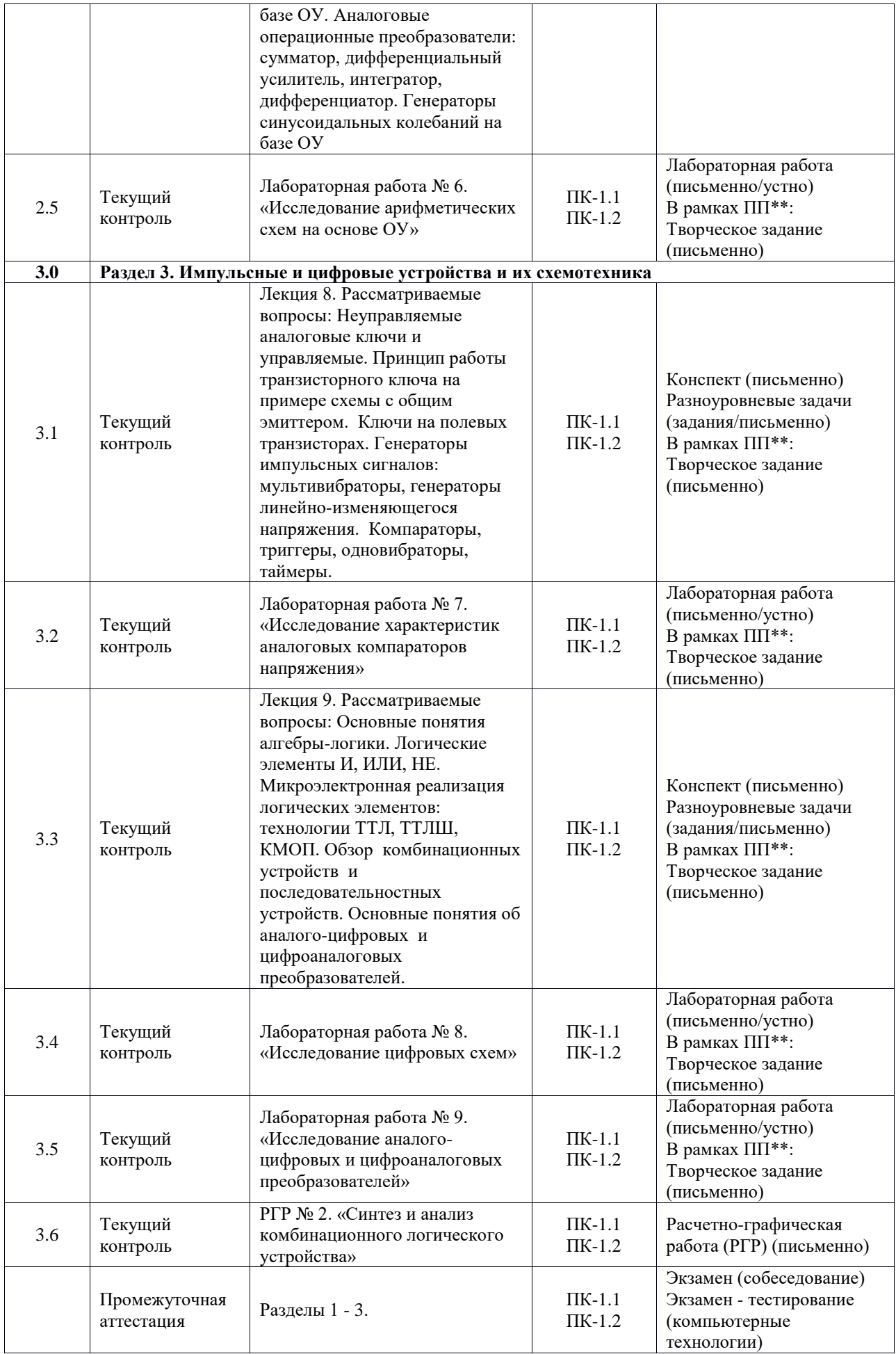

\*Форма проведения контрольно-оценочного мероприятия: устно, письменно, компьютерные технологии.

\*\*ПП – практическая подготовка

### **Описание показателей и критериев оценивания компетенций. Описание шкал оценивания**

Контроль качества освоения дисциплины включает в себя текущий контроль успеваемости и промежуточную аттестацию. Текущий контроль успеваемости и промежуточная аттестация обучающихся проводятся в целях установления соответствия достижений обучающихся поэтапным требованиям образовательной программы к результатам обучения и формирования компетенций.

Текущий контроль успеваемости – основной вид систематической проверки знаний, умений, навыков обучающихся. Задача текущего контроля – оперативное и регулярное управление учебной деятельностью обучающихся на основе обратной связи и корректировки. Результаты оценивания учитываются в виде средней оценки при проведении промежуточной аттестации.

Для оценивания результатов обучения используется четырехбалльная шкала: «отлично», «хорошо», «удовлетворительно», «неудовлетворительно» и двухбалльная шкала: «зачтено», «не зачтено».

Перечень оценочных средств, используемых для оценивания компетенций, а также краткая характеристика этих средств приведены в таблице.

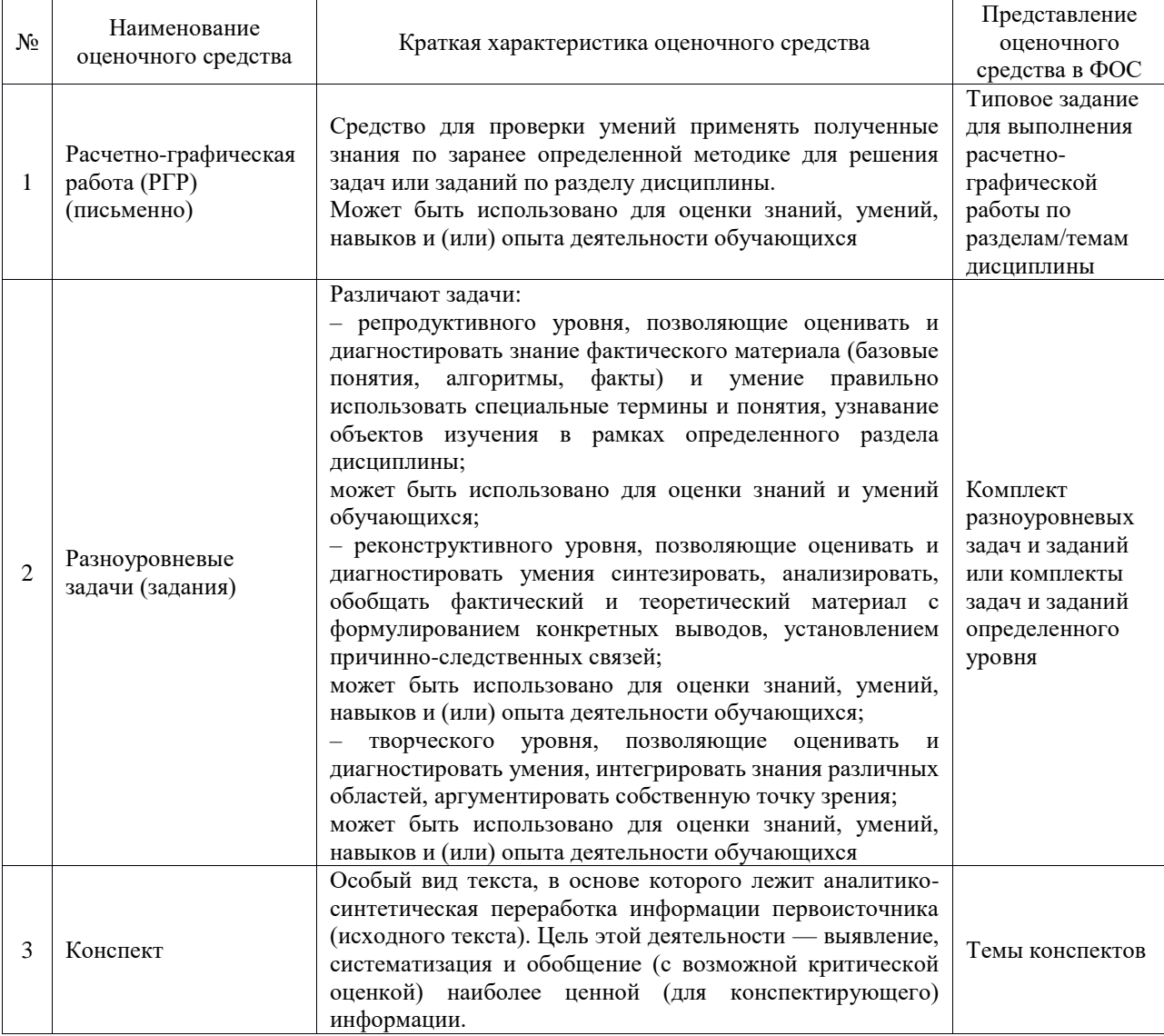

#### Текущий контроль

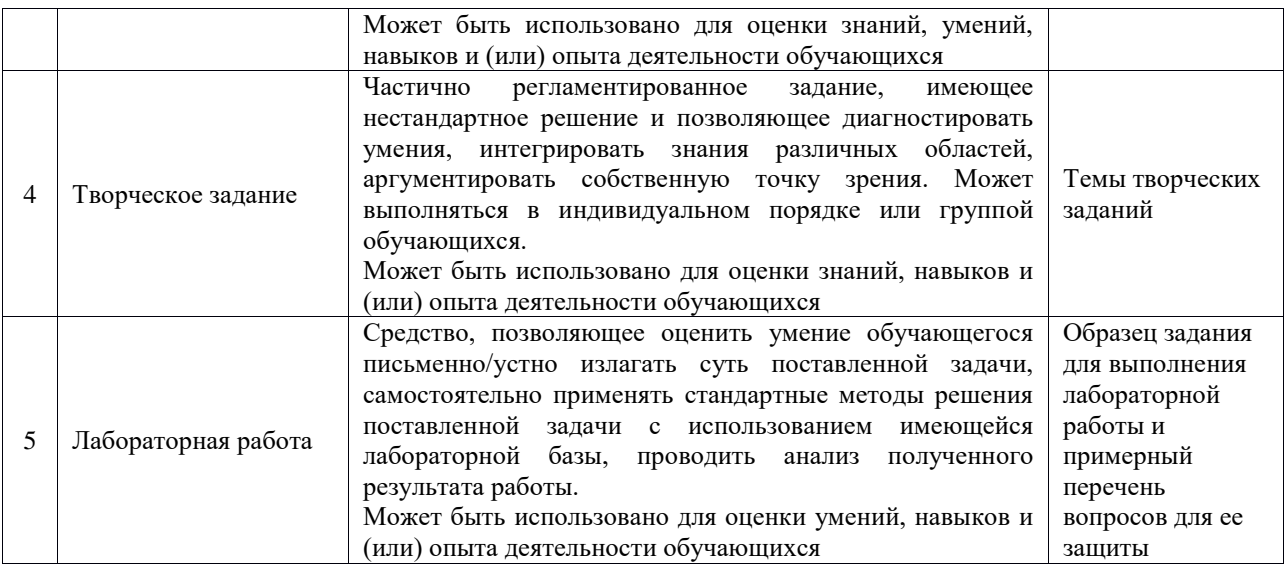

#### Промежуточная аттестация

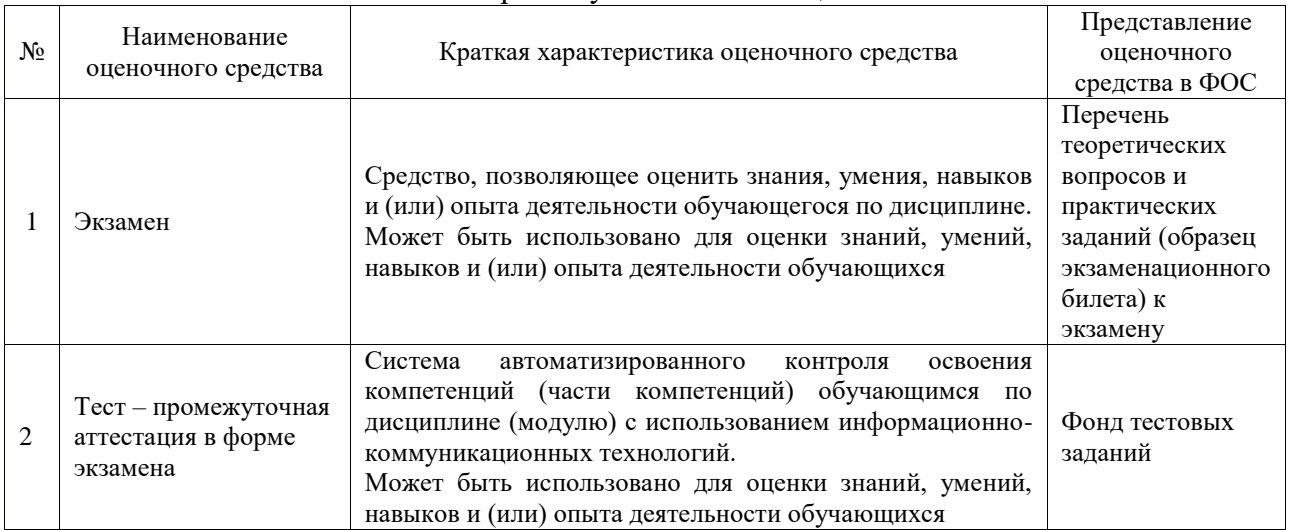

# **Критерии и шкалы оценивания компетенций в результате изучения дисциплины при проведении промежуточной аттестации в форме экзамена. Шкала оценивания уровня освоения компетенций**

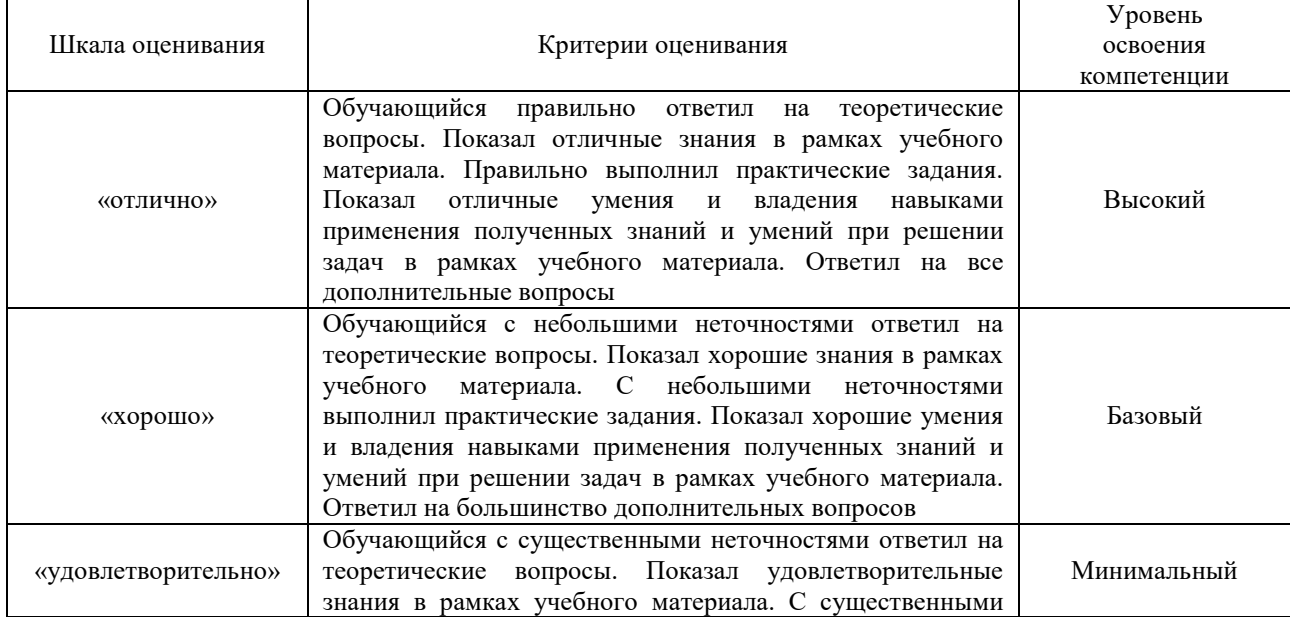

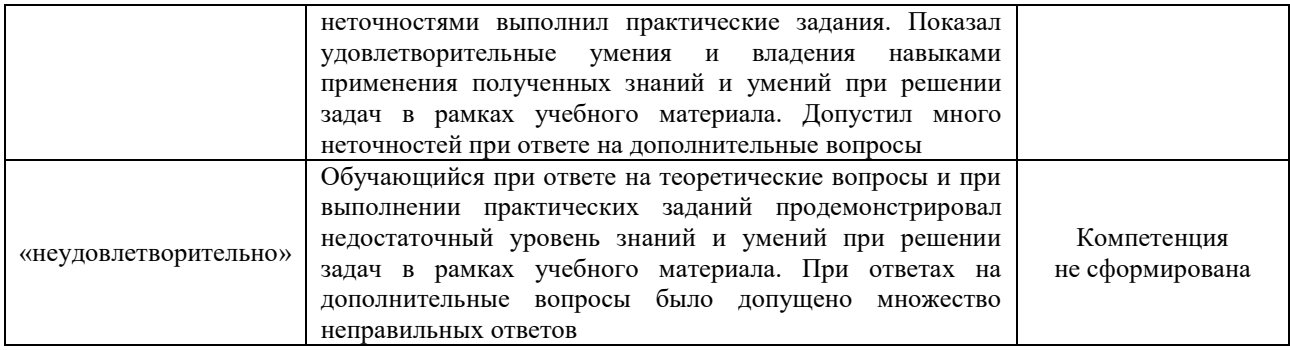

# Тест – промежуточная аттестация в форме экзамена

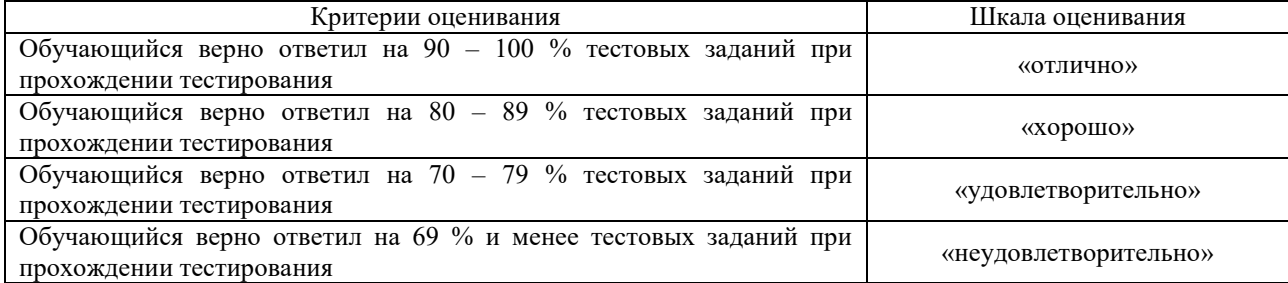

# **Критерии и шкалы оценивания результатов обучения при проведении текущего контроля успеваемости**

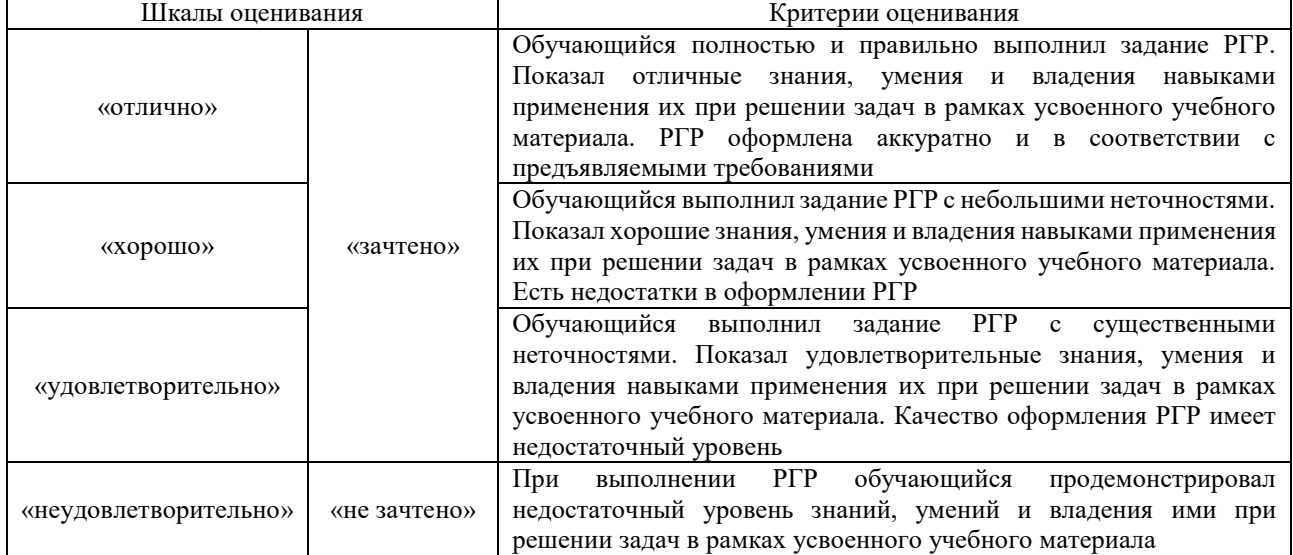

# Расчетно-графическая работа (РГР)

### Разноуровневые задачи (задания)

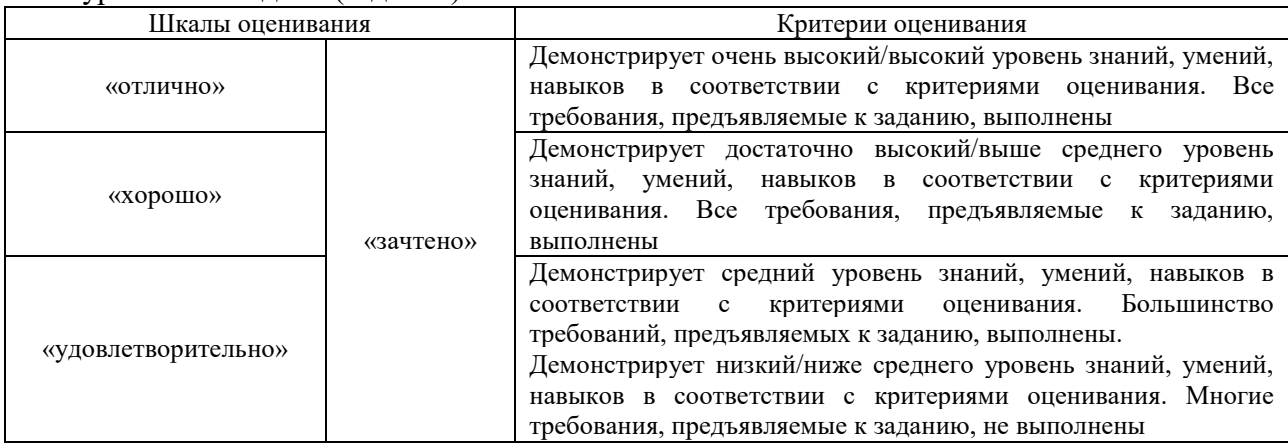

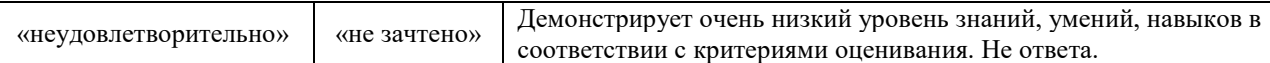

# Конспект

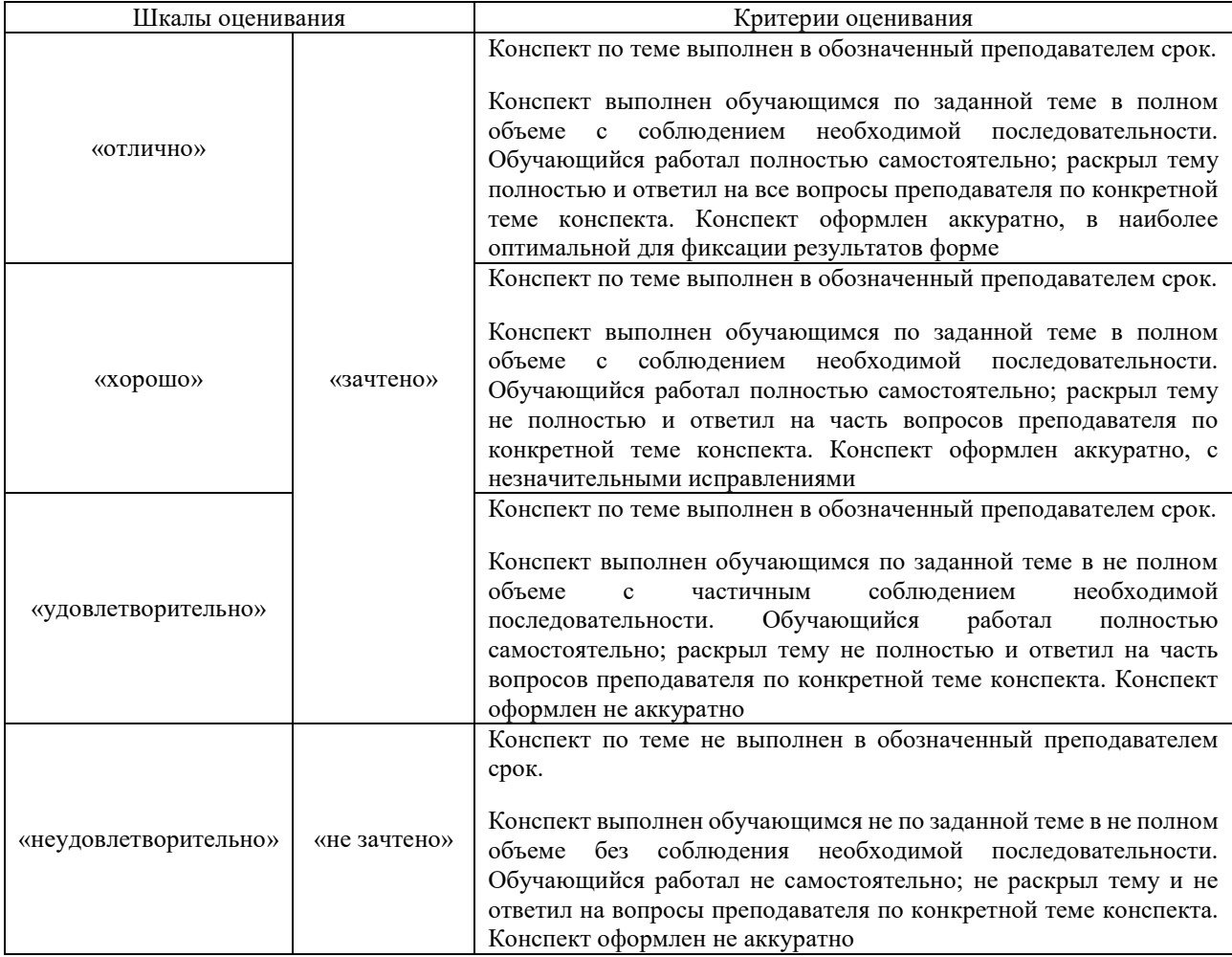

# Творческое задание

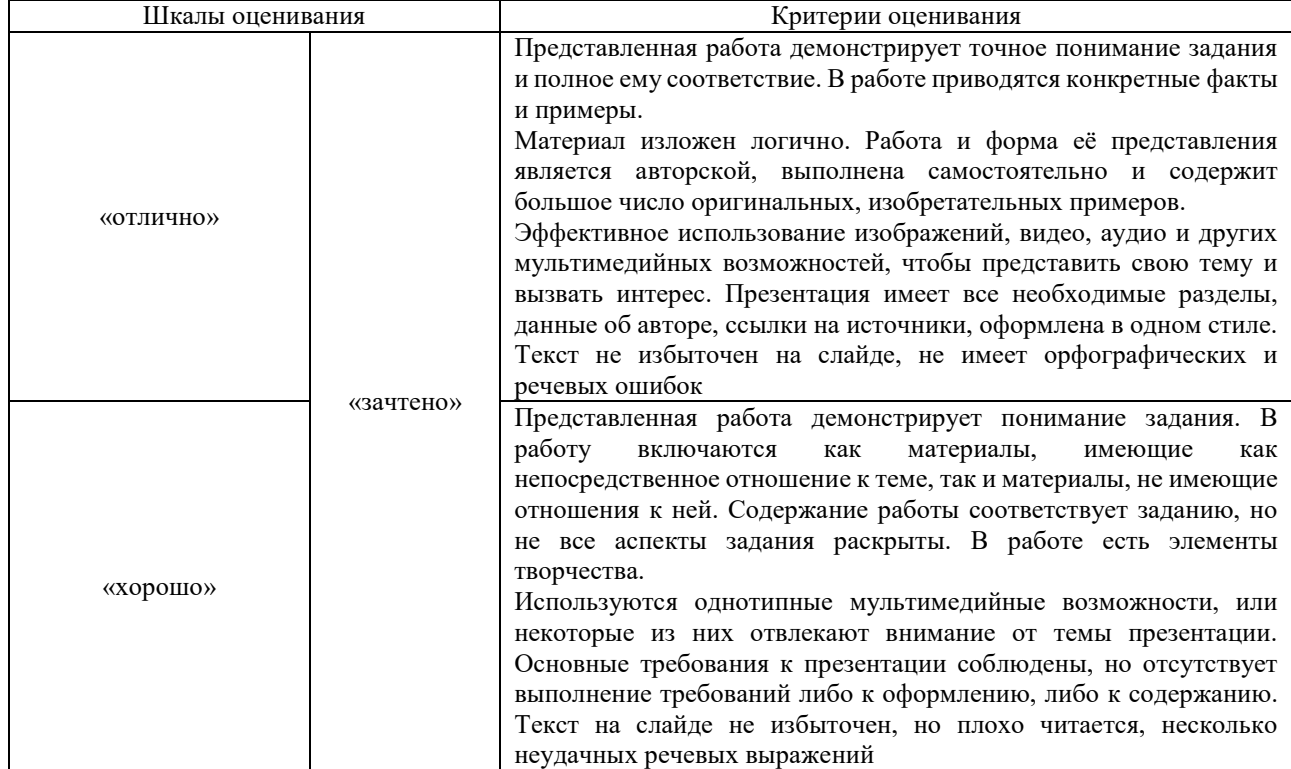

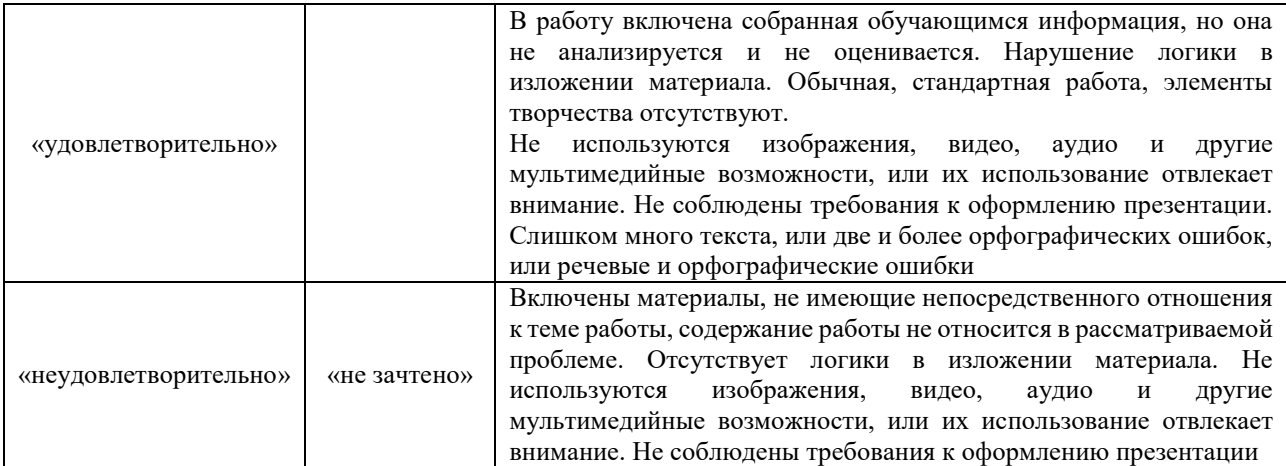

### Лабораторная работа

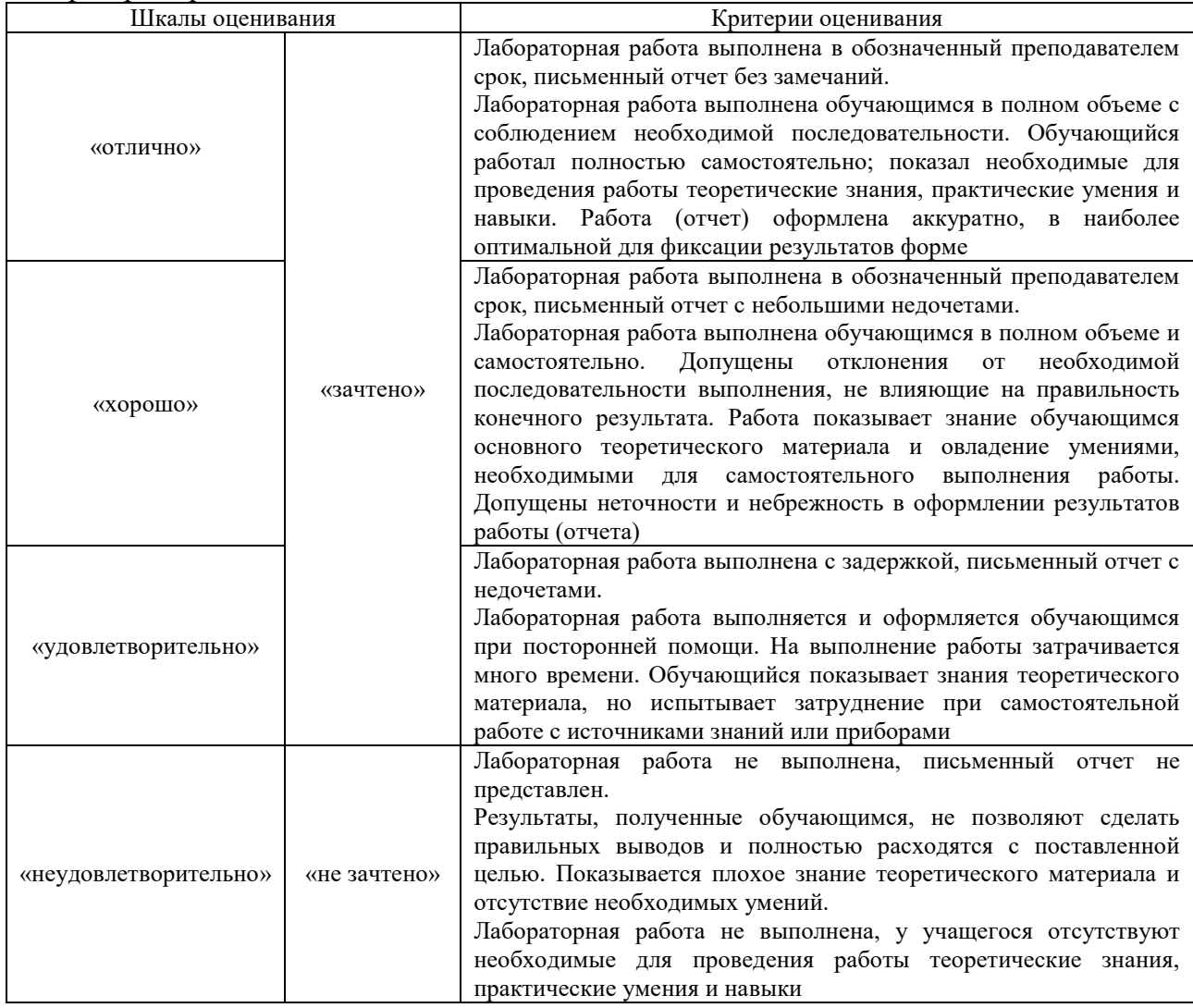

# **3. Типовые контрольные задания или иные материалы, необходимые для оценки знаний, умений, навыков и (или) опыта деятельности**

# **3.1 Типовые контрольные задания для выполнения расчетно-графических работ**

Контрольные варианты заданий выложены в электронной информационнообразовательной среде ИрГУПС, доступной обучающемуся через его личный кабинет.

Ниже приведен образец типовых вариантов заданий для выполнения расчетнографических работ.

В соответствии с номером варианта исходные данные выбираются обучающимся из таблиц, приведенных в методическом пособии с заданием на курсовую работу согласно номеру варианта, который задается преподавателем.

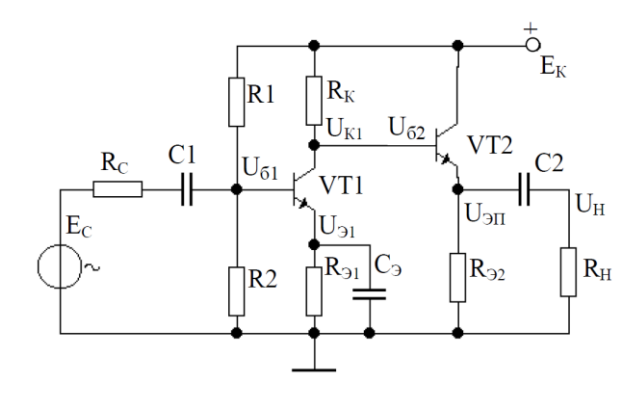

Типовое (укрупненное) содержание курсовой работы должно включать:

1 Расчет усилителя предварительного усиления.

1.1 Расчет режима транзисторного усиления.

1.2 Расчет параметров, обеспечивающих режим работы транзистора по постоянному току

1.3 Подбор резисторов делителя цепи базы.

2Расчет эмиттерного повторителя на выходном каскаде усилителя.

3Подбор конденсаторов

4Построение амплитудно-частотных и фазо-частотных характеристик усилителя. 5Выводы.

| Bap            |       |      |    |     |     | $E_c$ , MB $R_c$ , OM $K_u$ $R_H$ , OM $F_H$ , $\Gamma$ u $F_B$ , $\kappa$ Eu | <sub>S</sub> |    | $ T_{min}$ , ${}^{\circ}C T_{max}$ , ${}^{\circ}C $ |
|----------------|-------|------|----|-----|-----|-------------------------------------------------------------------------------|--------------|----|-----------------------------------------------------|
|                | 0,125 | 1000 | 90 | 400 | 60  | 75                                                                            |              | 15 | 45                                                  |
| 2              | 0.75  | 1000 | 85 | 400 | 100 | 85                                                                            | 3            | 15 | 55                                                  |
| $\overline{3}$ | 1.5   | 1000 | 80 | 400 | 70  | 100                                                                           | 3            | 10 | 65                                                  |
| $\overline{4}$ | 2,0   | 500  | 75 | 300 | 35  | 70                                                                            | 4            |    | 75                                                  |
| 5              | 2,2   | 500  | 90 | 300 | 40  | 50                                                                            | 4            |    | 70                                                  |
| 6              | 2,6   | 500  | 90 | 600 | 80  | 40                                                                            | 4            | 15 | 50                                                  |
|                | 3.3   | 200  | 85 | 250 | 90  | 30                                                                            |              | 10 | 60                                                  |

Варианты заданий

Образец типового варианта расчетно-графической работы «РГР № 2. «Синтез и анализ комбинационного логического устройства»»

# **ВАРИАНТ № 9**

*Тема: «Синтез и анализ комбинационного логического устройства»*

Разработать принципиальную схему комбинационного логического устройства (КЛУ) с четырьмя входами *a*, *b*, *c*и*d*, обеспечивающего на выходе заданную в таблице 1 полностью определенную функцию *F*(*a,b,c,d*) алгебры логики (ФАЛ) . Рассмотреть два варианта реализации на базе заданной серии микросхем:

1) реализация на логических элементах 2И-НЕ;

2) реализация на мультиплексорах.

В обоих случаях количество корпусов микросхем должно быть минимальным. Сравнить полученные схемы по току потребления и быстродействию. Результаты подтвердить вычислительным экспериментом.

Таблина 1

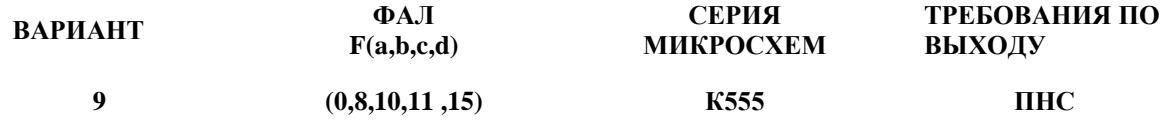

Примечания к таблице 1:

1) ФАЛ задана в виде последовательности десятичных чисел, позволяющей построить таблицу истинности. Данные числа указывают номера строк таблицы истинности с комбинациями входных переменных, обеспечивающими на выходе логическую единицу. Поскольку ФАЛ по условию полностью определённая, то при остальных комбинациях входных переменных на выходе будет логический нуль. Например, для ФАЛ

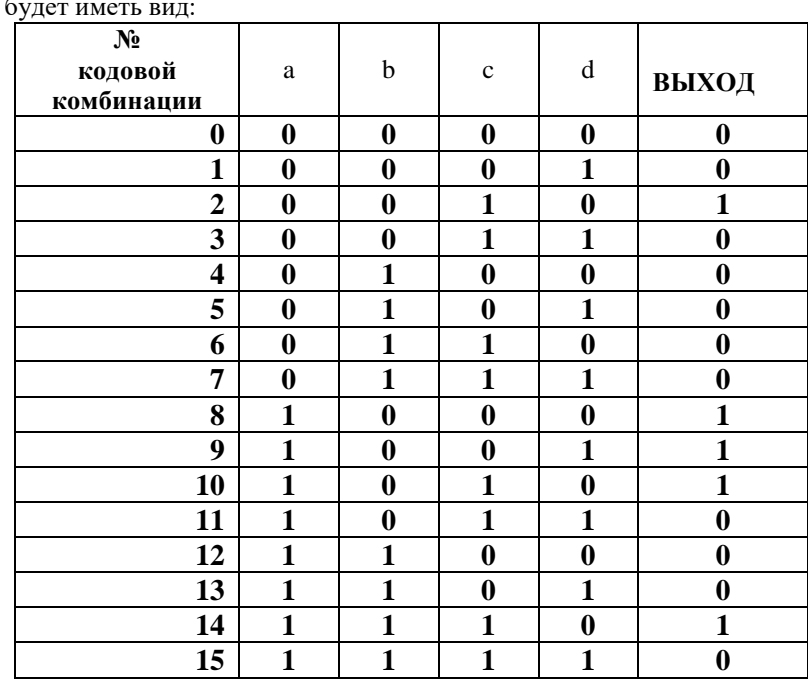

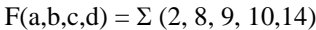

таблина истинности б

2) В графе «Требования по выходу» применяются следующие сокращения: ОК - открытый коллектор;

ПНС - повышенная нагрузочная способность;

ОКПНС - открытый коллектор с повышенной нагрузочной способностью;

#### 3.2 Типовые контрольные задания для решения разноуровневых задач (заданий)

Контрольные варианты заданий выложены в электронной информационнообразовательной среде ИрГУПС, доступной обучающемуся через его личный кабинет. Ниже приведен образец типовых вариантов заданий для решения разноуровневых задач.

Образец заданий для решения разноуровневых задач

«Диоды: вольтамперная характеристика (ВАХ) диода и её отличие от ВАХ р-n-перехода. Основные параметры диодов Компоненты оптоэлектроники и технические средства отображения информации - Светодиоды, фотодиоды, фототранзисторы, оптроны и их применение. - Светодиодные матрицы и жидкокристаллические индикаторы.»

Задачи репродуктивного уровня:

- 1. Каково соотношение между прямым  $R_{\text{np}}$  и обратным  $R_{\text{06p}}$  сопротивлениями полупроводникового диода? OTBeT:  $R_{\text{nn}} \ll R_{\text{0.00}}$ .
- 2. Полупроводниковый стабилитрон осуществляет стабилизацию напряжения, работая в режиме электрического пробоя на обратной ветви ВАХ. Чему равен номинальный ток стабилизации  $I_{cr}$ , если минимальный ток стабилизации равен 1 мА, а максимальный

16 мА? Ответ:  $I_{cr} = 8,5$ мА.

Задачи реконструктивного уровня:

1. Считая диоды идеальными, найти величину тока и напряжения для цепей, показанных на схеме.

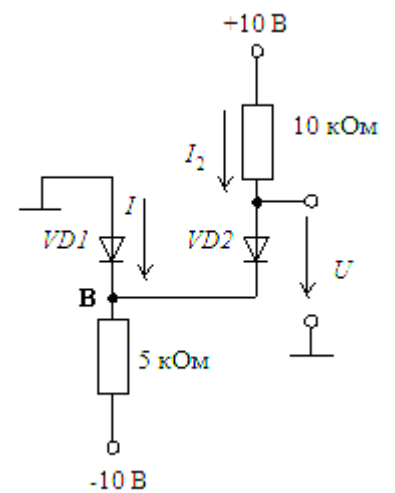

Ответ:  $I = 1$  мА и  $U = 0$  В.

2. Определить ток в цепи и напряжение на диодах вольтамперные характеристики которых представлены, если *U*вх = 2,5 В, *R*<sup>н</sup> = 25 Ом.

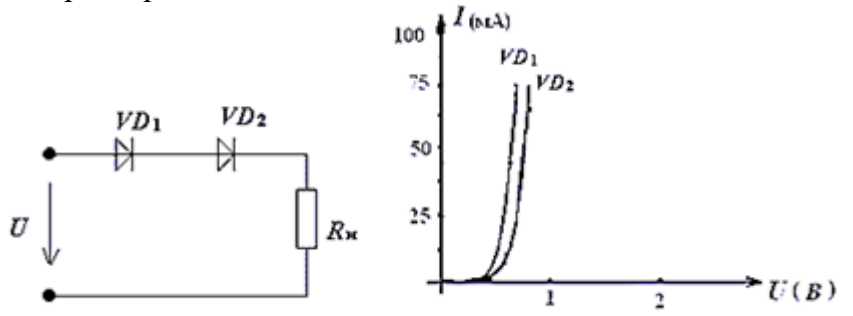

Ответ:  $U_1 = 0.6$  В,  $U_2 = 0.7$  В,  $U_H = 1.2$  В,  $I = 45$  мА.

Задачи творческого уровня:

1. Определить:

1) контактную разность потенциалов  $\varphi_{\kappa}$ ,

2) ширину *p-n* перехода со стороны *n*- и *p*- областей *d<sup>n</sup>* и *dp*, а также полную ширину перехода  $d = d_n + d_p$ ,

3) максимальную величину напряженности контактного поля *Е*м.

Известны проводимости в *n*- и *p*- областях  $\sigma_n = 80$ м<sup>-1</sup> · см<sup>-1</sup> и  $\sigma_p = 2.40$ м<sup>-1</sup> · см<sup>-1</sup>, а также подвижности электронов и дырок  $\mu_n = 500 \frac{\text{cm}^2}{\text{R}\cdot\text{c}}$  $\frac{cm^2}{B \cdot c}$ ;  $\mu_p = 300 \frac{cm^2}{B \cdot c}$  $\frac{cM}{B \cdot c}$ .

Как изменится высота потенциального барьера  $\varphi_{\kappa}$ , если к *p-n* переходу приложить внешнее напряжение:

a)  $U_1 = +0, 5 B$ ? 6)  $U_2 = -5 B$ ?

Собственная концентрация примесей в кремнии  $n_i = 1.4 \cdot 10^{10}$ см<sup>-3</sup>,  $\varepsilon_0 = 8.85 \cdot$ 10<sup>-14  $\frac{\Phi}{\Phi}$ ;  $\varepsilon = 12$ ; заряд электрона  $e = 1.6 \cdot 10^{-19}$ Кл; постоянная Больцмана  $k = 1.38$ </sup> 10<sup>-23</sup>  $\frac{N}{T_{\text{p}}}\frac{N}{T_{\text{p}}N_{\text{p}}}}$ ; температура  $T = 300 \text{K}$ .

Ответ:  $\varphi_{\kappa} = 0.803B$ ; *d*=0,179 мкм; *d<sub>n</sub>*=0,06 мкм; *d<sub>p</sub>*=0,119 мкм; *E<sub>M</sub>*=89720 В/см;  $\varphi_1 = 0.303B$ ;  $\varphi_2 = 5,803B$ .

2. В полупроводниковом диоде коэффициент диффузии электронов вдвое больше коэффициента диффузии дырок. Время жизни электронов вдвое меньше времени жизни дырок. Концентрация доноров в *n*-области в 10 раз меньше концентрации акцепторов в *р-* области. Определить соотношение между дырочной и электронной компонентами плотностей тока через *p-n* переход.

$$
O \text{tper:} \frac{j_p}{j_n} = 5.
$$

## Образец заданий для решения разноуровневых задач «Биполярные транзисторы (БТ): принцип работы, ВАХ, основные уравнения, режимы работы, параметры.»

Задачи репродуктивного уровня:

1. Транзистор VT при включении по схеме, представленной на рисунке, с общей базой какой имеет коэффициент усиления по току и по напряжению.

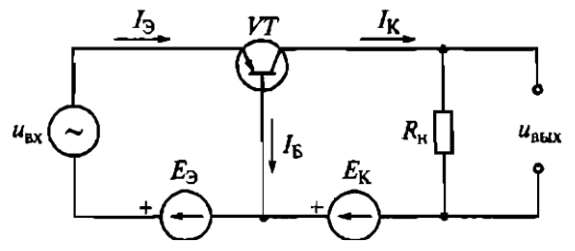

Ответ:  $K_I > 1; K_{II} < 1$ .

2. В транзисторе, включенном по схеме с общим эмиттером, ток базы изменился на 0,1 мА. Как при этом изменится ток коллектора, если коэффициент усиления  $\alpha=0.975$ ? Ответ: на 3,9 мА.

Задачи реконструктивного уровня:

- 1. При включении биполярного транзистора VТ по схеме с общей базой коэффициент усиления по току равен 0,95. Чему будет равен коэффициент усиления по току биполярного транзистора, если его включить по схеме с общим эмиттером. Ответ:  $\beta = 19$ .
- 2. На рисунке приведены графики зависимости относительных коэффициентов усиления по току  $\alpha/\alpha_0$  и  $\beta/\beta_0$  биполярного транзистора в функции частоты  $f(\alpha$  - коэффициент усиления в схеме с ОБ,  $\beta$  - коэффициент усиления в схеме с ОЭ,  $\alpha_0$   $\beta_0$  - те же коэффициенты при низкой частоте). В диапазоне частот 800-1000 Гц коэффициенты и  $\beta$  остаются постоянными. С повышением частоты  $\alpha$  и  $\beta$  снижаются. Частоты  $f_{\alpha}$  и  $f_{\beta}$ - граничные частоты, на которых  $\alpha$  и  $\beta$  снижаются в  $\sqrt{2}$  раз. Определите по графикам, в области каких частот снижаются коэффициенты  $\alpha$  и  $\beta$ .

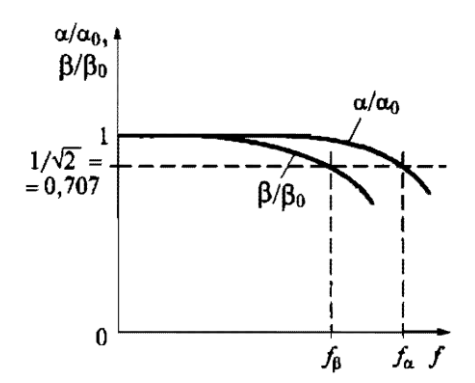

Ответ: а и  $\beta$  снижают в область высоких частот

#### Задачи творческого уровня:

1. Определить точку покоя резисторного усилителя на базе биполярного транзистора,  $U_n = 5B$ ,  $R_K = 40$ m,  $R_2 = 10$ m,  $R_6 = 3000$ m,  $R_{62} = 2000$ m,  $h_{212} = 90$ . если: Определить дифференциальный параметр  $h_{113}$  в точке покоя.

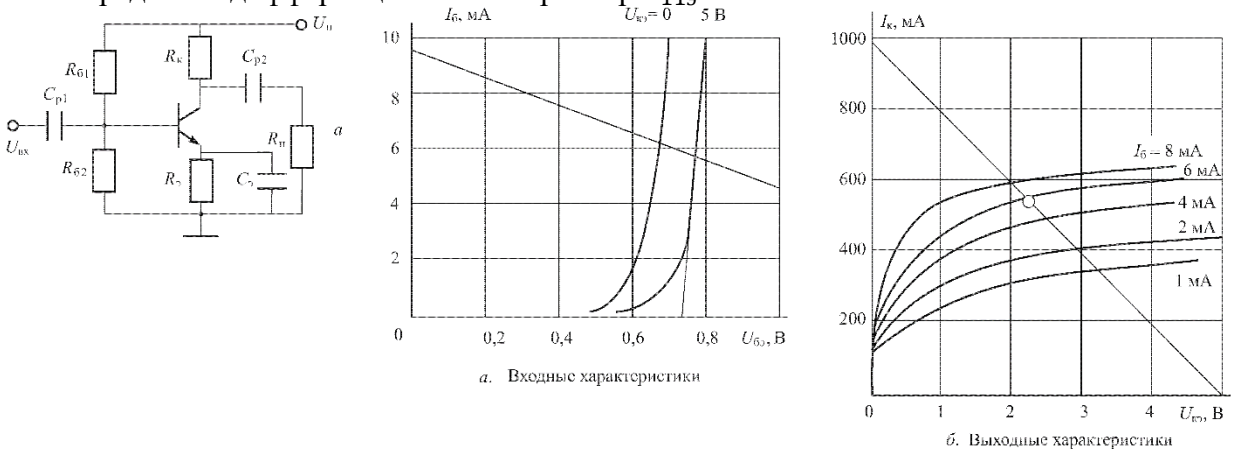

OTBeT:  $I_{6\pi} = 5,7$ MA;  $U_{63\pi} = 0,77B$ ;  $I_{\kappa\pi} = 540$ MA;  $U_{K3\Pi} = 2,25B$ ;  $h_{113} = 70$ M.

2. Найдите h-параметры транзистора ГТЗ22Б по его входной и выходной характеристикам, соответствующим схеме с общим эмиггером для  $U_K = 5 B H I_F =$ 150 мкА.

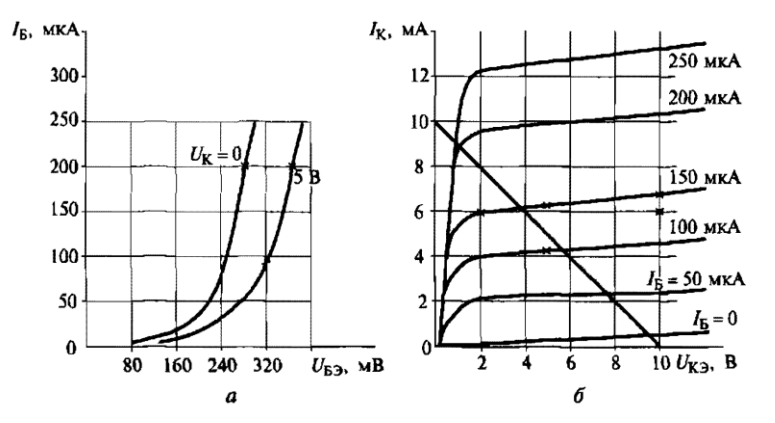

OTBeT:  $h_{11} = 3300$ M;  $h_{12} = 0.016$ ;  $h_{21} = 46$ ;  $h_{22} = 10^{-4}$ CM.

#### 3.3 Типовые контрольные задания для написания конспекта

Контрольные варианты заланий выложены в электронной информационнообразовательной среде ИрГУПС, доступной обучающемуся через его личный кабинет.

Ниже приведен образец типовых вариантов заданий для написания конспектов.

#### Образец тем конспектов

Тема «Электроника как отрасль науки и техники. Характеристика основных направлений технической электроники. Диоды: вольтамперная характеристика (ВАХ) диода и её отличие от ВАХ р-п-перехода. Основные параметры диодов».

Тема «Выпрямительные, универсальные и импульсные диоды. Стабилитроны и стабисторы. Туннельные и обращенные диоды. Варикапы, термодиоды, тензодиоды. Области применения диодов. Простейшие схемы на диодах: выпрямители, умножители, ограничители».

Тема «Биполярные транзисторы (БТ): принцип работы, ВАХ, основные уравнения, режимы работы, параметры».

Тема «Полевые транзисторы (ПТ): принцип работы, ВАХ, основные уравнения, режимы

работы, параметры. Тиристоры диодные и триодные, их назначение и классификация. Принцип работы, ВАХ, основные параметры, простейшие схемы на тиристорах».

Тема «Общие понятия об электронных усилителях. Основные параметры усилителей. Каскад по схеме с общим эмиттером. Каскад с общим коллектором (эмиттерный повторитель). Сравнительная характеристика каскадов на БТ».

Тема «Дифференциальный каскад: принцип работы, коэффициент усиления. Синфазный сигнал и его подавление. Область применения дифференциальных каскадов. Каскады усиления мощности. Усилительный каскад на ПТ».

Тема «Обратная связь в усилителях. Отрицательная и положительная связи. Операционные усилители (ОУ): основные параметры и области применения. Инвертирующий и неинвертирующий усилители на базе ОУ. Аналоговые операционные преобразователи: сумматор, дифференциальный усилитель, интегратор, дифференциатор. Генераторы синусоидальных колебаний на базе ОУ».

Тема «Неуправляемые аналоговые ключи и управляемые. Принцип работы транзисторного ключа на примере схемы с общим эмиттером. Ключи на полевых транзисторах. Генераторы импульсных сигналов: мультивибраторы, генераторы линейноизменяющегося напряжения. Компараторы, триггеры, одновибраторы, таймеры».

Тема «Основные понятия алгебры-логики. Логические элементы И, ИЛИ, НЕ. Микроэлектронная реализация логических элементов: технологии ТТЛ, ТТЛШ, КМОП. Обзор комбинационных устройств и последовательностных устройств. Основные понятия об аналого-цифровых и цифроаналоговых преобразователей».

### **3.4 Типовые контрольные задания для выполнения творческих заданий**

Контрольные варианты заданий выложены в электронной информационнообразовательной среде ИрГУПС, доступной обучающемуся через его личный кабинет.

Ниже приведен образец типовых вариантов заданий для выполнения творческих заданий.

# Образец творческого задания «Лабораторная работа № 2. Исследование характеристик тиристора и управляемого выпрямителя.»

Приготовить письменные ответы на следующие вопросы:

1.Приведите условные графические обозначения тиристоров различных типов

2. При каких условиях возможен их переход тиристора из закрытого состояния в открытое и наоборот?

3. Какова полупроводниковая структура и ВАХ анодной цепитриодного тиристора?

4. Какие параметры тиристора называют динамическими и отчего они зависят?

5.В чем преимущества тринисторов перед динисторов?

6.Объясните назначение диаграммы управления тиристора.

## Образец творческого задания «Практика № 2. "Расчет и анализ схем на БТ"»

Рассчитать схемы двухтактного бестрансформаторно го оконечного каскада (рисунок 1), работающего в режиме AB, если требуемая мощность в нагрузке составляет 4 Вт при *R*н = 5 Ом; вы ходное сопротивление источника сигнала  $Rr = 100$  Ом; диапазон частот  $0 - 16$  кГц.

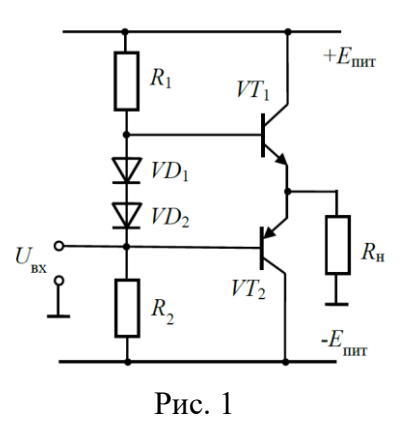

Образец творческого задания

«Лабораторная работа № 3. Исследование характеристик биполярного транзистора.»

Приготовить письменные ответы на следующие вопросы:

1. В чем заключается принцип работы биполярного транзистора и полевого транзистора?

- 2. Какие значения имеет коэффициент передачи тока эмиттера?
- 3. Какие значения коэффициент передачи тока базы?
- 4. Перечислите схемы включения биполярных и полевых транзисторов.
- 5. Перечислите режимы работы биполярного транзистора.
- 6. Приведите УГО биполярных и полевых транзисторов.
- 7. Перечислите разновидности биполярных и полевых транзисторов.

# Образец творческого задания

«Практика 3."Расчет и анализ простейших схем на ПТ".»

## Образец творческого задания

«Лабораторная работа № 5. Исследование схем на основе операционного усилителя.»

Приготовить письменные ответы на следующие вопросы:

- 1. Что такое операционный усилитель?
- 2. Перечислить основные характеристики операционного усилителя.
- 3. Привести структурную схему ОУ.
- 4. Чем определяется постоянная составляющая выходного напряжения усилителя на ОУ.
- 5. Приведите схему сумматора аналоговых сигналов.

Приведите схему дифференциатора напряжения.

## Образец творческого задания

«Практика 4. "Расчет и анализ схем усилительных каскадов на БТ".»

# Образец творческого задания

«Лабораторная работа № 6. Исследование характеристик аналоговых компараторов напряжения.»

Приготовить письменные ответы на следующие вопросы:

- 1. Чем схема компаратора отличается от схемы усилителя?
- 2. Какие выходные напряжения могут формироваться на выходе компаратора?
- 3. Какую передаточную характеристику имеет гистерезисный компаратор?
- 4. Как задается смещение передаточной характеристики в гистерезисных компараторах?

# Образец творческого задания «Практика № 5. "Расчет и анализ схем усилительных каскадов на ПТ"»

Образец творческого задания «Практика № 6. "Расчет и анализ схем на ОУ".»

Решить и законспектировать.

Варианты 1-25

**1** В схеме инвертирующего усилителя на базе ОУ с  $K_U = -7$  ток в резистивной нагрузке  $R_H = 5$ кОм изменяется по закону  $i_{\text{H}}=1,2\sin(\omega t)$  мА. Найти напряжение на входе  $U_{\text{BX}}$  и построить волновые диаграммы входного и выходного напряжений. Начертить схему и выбрать сопротивления резисторов.

**2** В схеме неинвертирующего усилителя на базе ОУ с  $K_{U}=10$  ток в резистивной нагрузке  $R$ Н $=$ 5 кОм изменяется по закону  $i$ Н $=$ 1,5sin( $\omega t$ ) мА. Найти напряжение на входе  $U_{\text{BX}}$  и построить волновые диаграммы входного и выходного напряжений. Начертить схему и выбрать сопротивления резисторов.

3 Рассчитать нормирующий усилитель на основе ОУ типа К140УД1А с коэффициентом передачи , работающий на нагрузку с сопротивлением кОм. Входное сопротивление не менее 10 кОм, выходное сопротивление не более 100 Ом. Усилитель работает от источника сигнала с ЭДС  $E_1$  0,2 В и внутренним сопротивлением  $R_1 = 1$  кОм. Оценить относительную статическую погреш ность и дрейф, приведенный ко входу усилителя, если температура °*C*  (от 20 до 40 °*С*) и нестабильности источника питания ± 10 %.

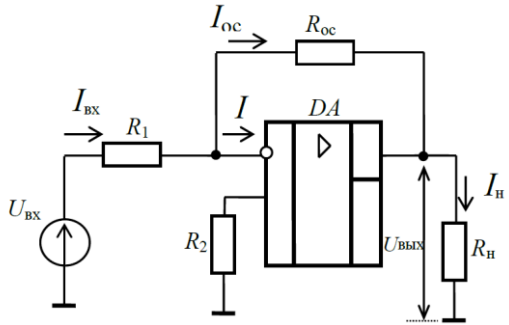

Образец творческого задания «Лабораторная работа № 7. Исследование цифровых схем.»

Приготовить письменные ответы на следующие вопросы:

1. Приведите определения понятий «логическая переменная»,«логическая функция», «логический сигнал».

- 2. Приведите пример таблицы истинности.
- 3. Перечислите логические элементы, которые составляют базовый набор.
- 4. Опишите принцип работы триггеров.
- 5. Почему Т- триггер называют счетным.

Образец творческого задания

«Практика № 7 "Расчет и анализ простейших электронных ключей".»

Транзисторный ключ (рисунок слева) собран на транзисторе КТ847А, *U*п = 5 В; *R*к = 1 Ом; *R*б = 20 Ом; *R* = 5 Ом; *E*б = –1 В.

Определить значения UBX, при которых транзистор работает в ре-жимах отсечки, насыщения и в активном режиме. Характеристики транзистора приведены на рисунке справа.

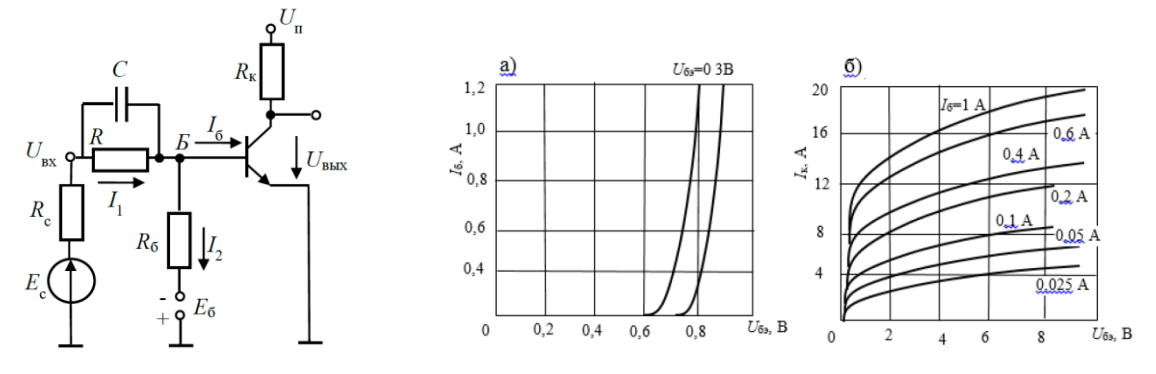

Образец творческого задания «Практика № 9. "Реализация последовательностных устройств: триггеров, счетчиков, регистров".»

Привести временные диаграммы работы устройства и составить таблицу переходов простейшего асинхронного RS-триггера, выполненного: а) на элементах ИЛИ-НЕ (рис.1, а), на элементах И-НЕ (рисунок 1, б). Сравнить полученные результаты и сделать вывод.

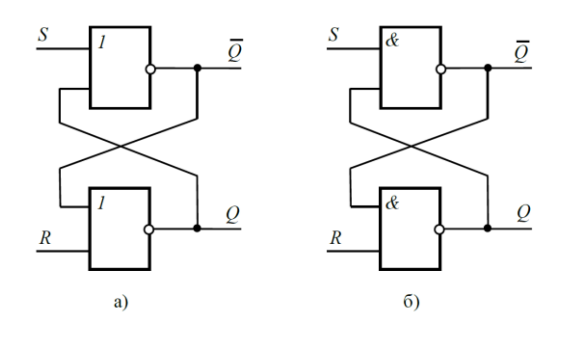

Рис. 1

#### 3.5 Типовые контрольные задания для проведения тестирования

Фонд тестовых заданий по дисциплине содержит тестовые задания, распределенные по разделам и темам, с указанием их количества и типа.

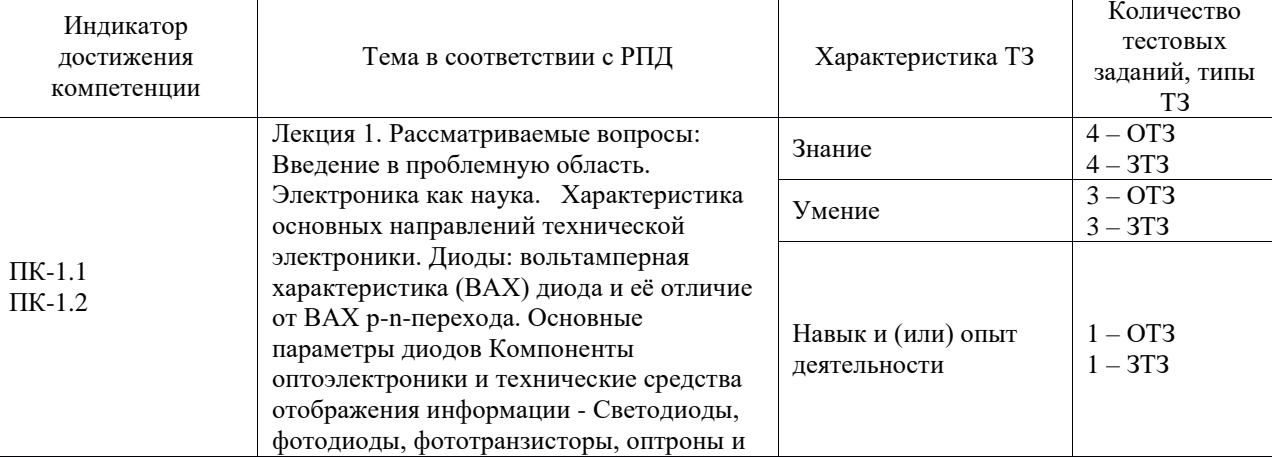

#### Структура фонда тестовых заданий по дисциплине

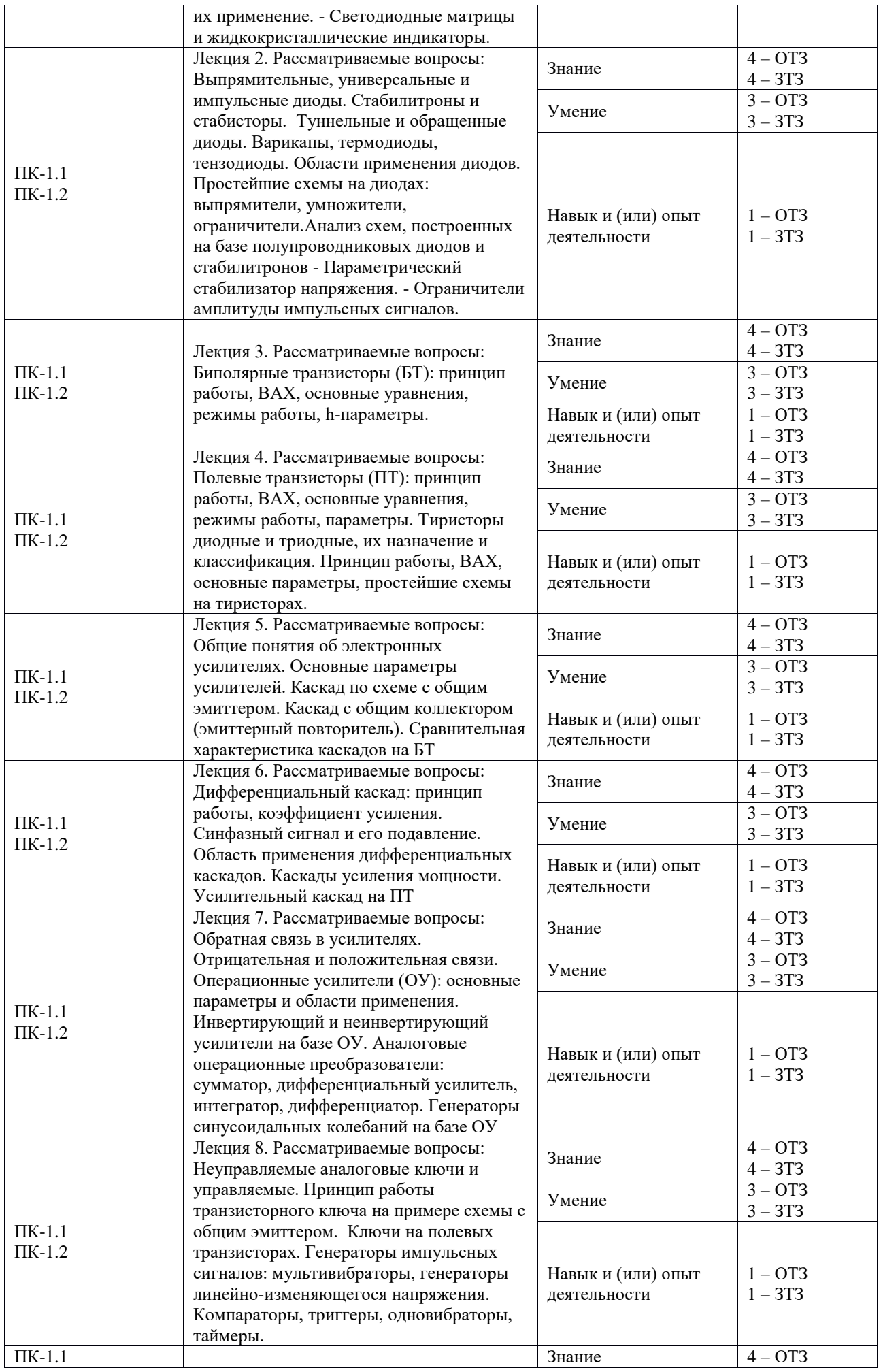

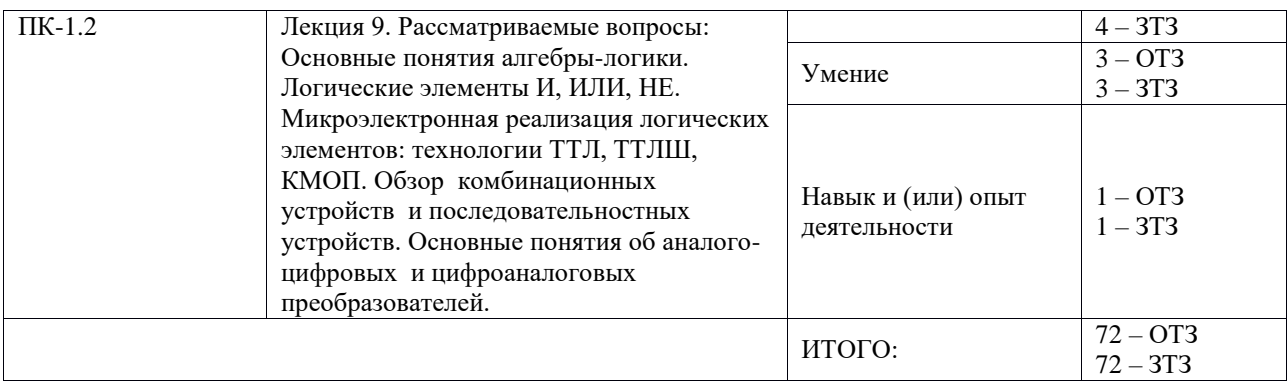

Полный комплект ФТЗ хранится в электронной информационно-образовательной среде ИрГУПС и обучающийся имеет возможность ознакомиться с демонстрационным вариантом ФТЗ.

Ниже приведен образец типового варианта итогового теста, предусмотренного рабочей программой дисциплины.

Полный комплект ФТЗ хранится в электронной информационно-образовательной среде ИрГУПС и обучающийся имеет возможность ознакомиться с демонстрационным вариантом ФТЗ.

Ниже приведен образец типового варианта итогового теста, предусмотренного рабочей программой дисциплины.

2. Основными носителями заряда в n-полупроводнике являются...

Ответ: Электроны.

- 3. В чем особенность диода Шоттки?
- 6. Вместо «p-n» перехода используют контакт металл-полупроводник
- 7. Используют контакт металл-оксид-полупроводник
- 8. Используют контакт металл-диэлектрик
- 9. Использую переход «p-n» при пониженном напряжении
- 10. Использует «p-n» переход при высокой мощности

Ответ: а.

4. Установите соответствие обозначений видов диодов с их названиями:

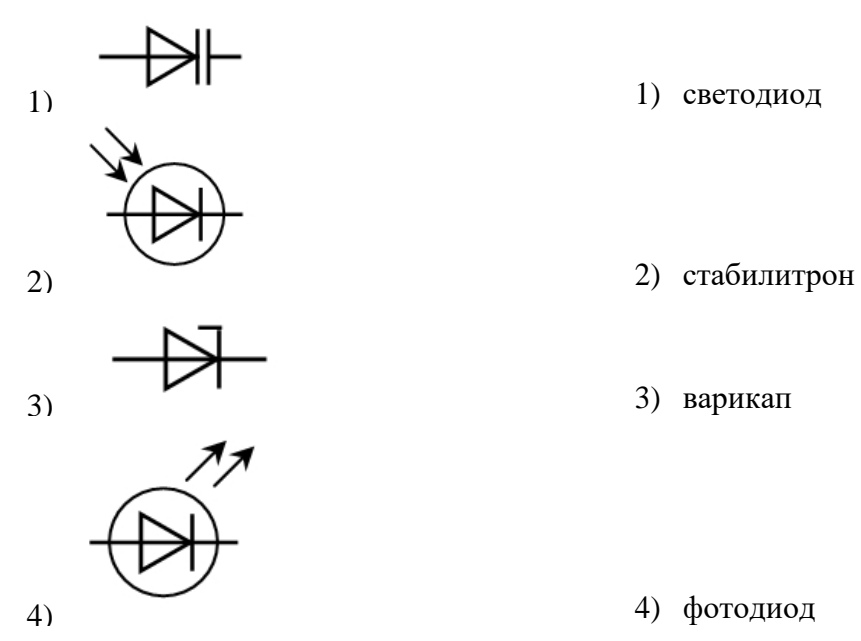

Ответ: 1-в; 2-г; 3-б; 4-а.

5. Для чего используют выпрямители на выпрямительных неуправляемых диодах?

Ответ: для преобразования переменного тока в постоянный.

- 6. Основные ВАХ биполярного транзистора
- 1) входные I1=  $f$  (U1); выходные I2=  $f$  (U2)
- 2) Амплитудные и фазовые
- 3) Частотные и алгебраические
- 4) Усилительные и АФЧХ
- 5) Апериодические, импульсные.

Ответ: а.

- 7. Два вида полевых транзисторов?
- 1) С управляющим «р-п» переходом и с изолированным затвором «МДП»
- 2) С «n-р» переходом и общим истоком
- 3) С «р-п» переходом и общим затвором
- 4) С неуправляющим «р-n» переходом и МДП
- 5) МОП и МДП

Ответ: а.

8. Основные элементы полевого транзистора (выводы)?

Ответ: Сток, исток, затвор.

9. В каком режиме работы усилительного каскада наименьшие искажения формы усилительного сигнала?

Ответ: режим А.

10. Что делает дифференциальный каскад с синфазным сигналом?

Ответ: ослабляет.

11. На выходе схемы, показанной на рисунке, имеется постоянное напряжение 5 В. Каково входное напряжение, если R1=20 кОм, R2=100 кОм ?

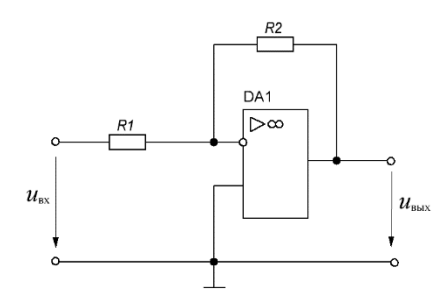

12. Как называется схема, представленная на рисунке?

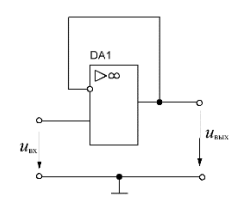

Ответ: повторитель.

### 13. Соотнесите названия схем с их изображениями

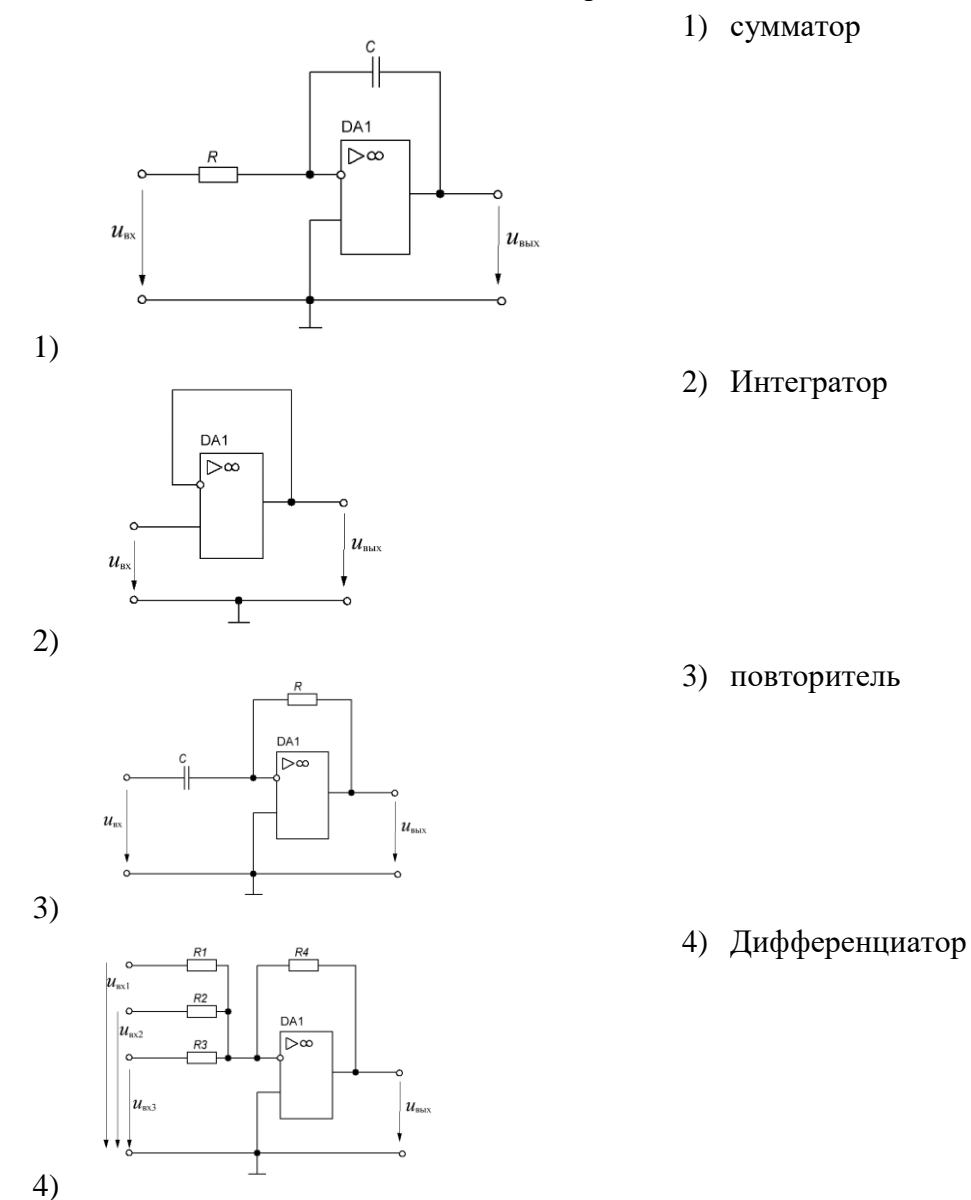

Ответ: 1-б; 2-в; 3-г; 4-а.

- 14. Транзисторный ключ на МДП (МОП) транзисторе с индуцированным nканалом. Какое напряжение  $U_{3H}$  (затвор-исток) необходимо приложить, чтобы ключ был открыт  $(U_0 -$ пороговое напряжение)?
- 1)  $U_{3H} > U_0$
- 2)  $U_{3H} > 0$
- 3)  $U_{3H} < 0$
- 4)  $U_{3H} < U_0$
- 5) Нет правильного ответа

Ответ: в.

- 15. Как называется схема релаксационный генератора электрических прямоугольных колебаний с короткими фронтами?
- 1) Мультивибратор
- 2) Усилитель
- 3) Генератор сигнала треугольной формы
- 4) Дешифратор

Ответ<sup>•</sup> а

16. Как называется схема автогенератора, изображенного на рисунке

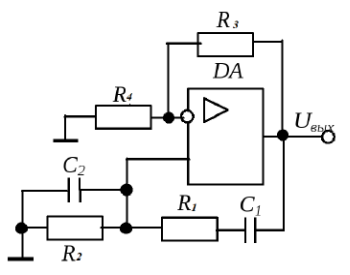

Ответ: автогенератор гармонических колебаний.

17. Основные логические элементы

- 1) И, ИЛИ, НЕ
- 2)  $MJM HE$
- 3)  $H MJIM$
- 4)  $H-HE$

Ответ: а.

18. Обозначение диодно-транзисторной логики

- $1)$   $\pi$
- 2) ДЭСЛ
- $3)$   $\overline{J}$
- 4)  $M2J1$
- $5)$  TTJIII

Ответ: а.

19. Как обозначаются преобразователи аналоговых сигналов в цифровые?

Ответ: АЦП.

1. Прибор, принцип действия которого основан на прохождении электрического тока через пространство, заполненное парами металла или газа, называется ....

а) полупроводниковым; б) электровакуумным; в) газоразрядным.

2. Для полупроводника с проводимостью *п*- типа основными носителями заряда являются Впишите ответ.

3. Условное графическое обозначение выпрямительного диода обозначено....

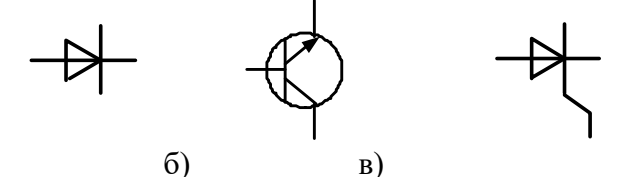

4. Основной характеристикой выпрямительного диода является.....

а) вольт-амперная; б) выходная; в) стоковая.

a)

5. Схеме замещения диода для прямой ветви соответствует схема, приведенная на рис........

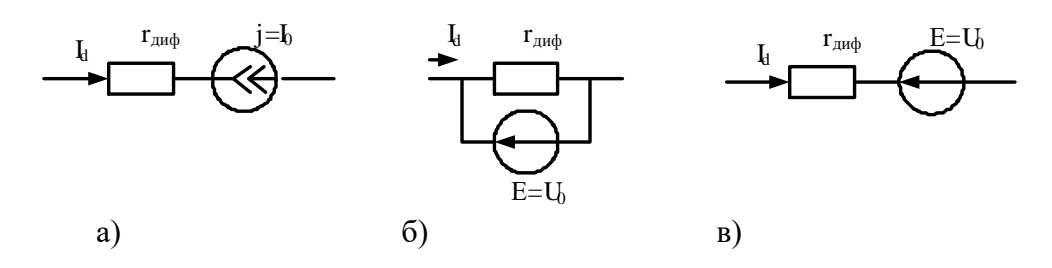

6. На рисунке приведена временная диаграмма на выходе выпрямителя

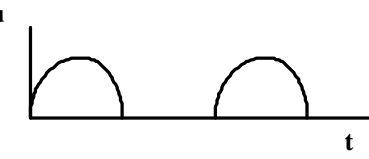

б) однополупериодного; в) трехфазного. а) двухполупериодного; 

7. Продолжите фразу «Явление фотопроводимости заключается в »

8. На рисунке приведены графические обозначения различных электронных приборов. Впишите их названия.

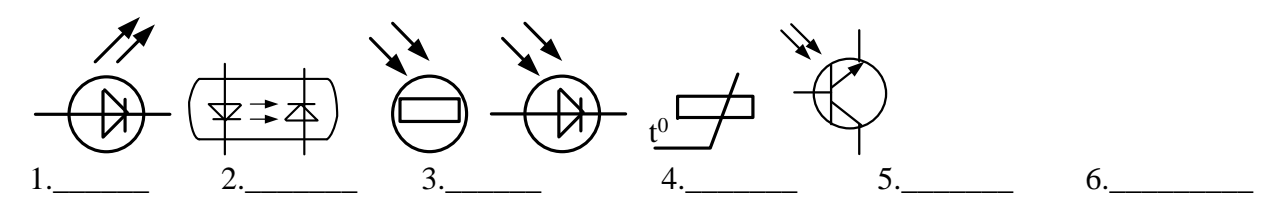

определяемаявыражением $Y = \overline{X_1 + X_2 + X_3}$ , выполняется 9. Логическаяоперация, элементом. Впишитеответ.

10. На рисунке цифрой 3 обозначен......

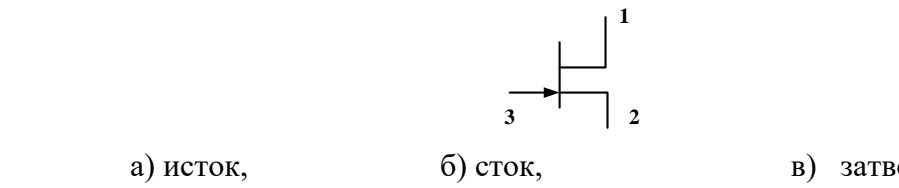

в) затвор.

11. На рисунке приведена схема включения биполярного транзистора с общим Впишите **OTBET** 

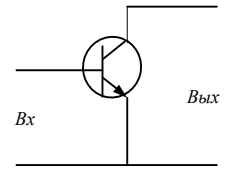

12. На рисунке приведены графические обозначения логических элементов. Впишите их названия.

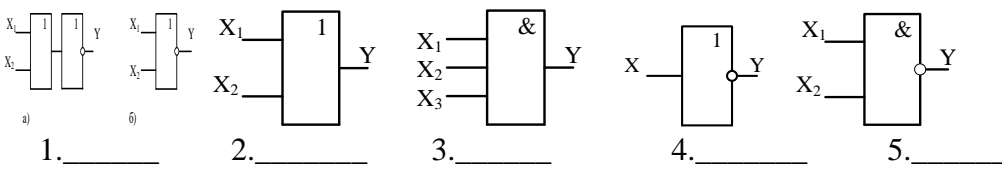

13. Коэффициент  $h_{12}$  биполярного транзистора в режиме малого сигнала можно определить по формуле.........

$$
a\frac{\Delta I_K}{\Delta U_{\rm K3}}; b\frac{\Delta U_{\rm E3}}{\Delta U_{\rm K3}}; c\frac{\Delta I_K}{\Delta I_{\rm B}}.
$$

14. На рисунке приведено семейство выходных характеристик биполярного транзисторавключенного по схеме......

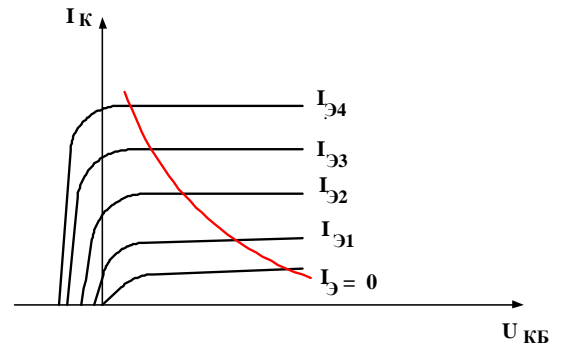

а) с общим эмиттером; б)с общей базой; в) с общим коллектором.

15. Дизъюнкция - это при полно при полно при полно при полно при полно при полно при полно при полно при полно

16. Закрытому состоянию тиристора соответствует участок на вольт-амперной характеристике. Впишите ответ.

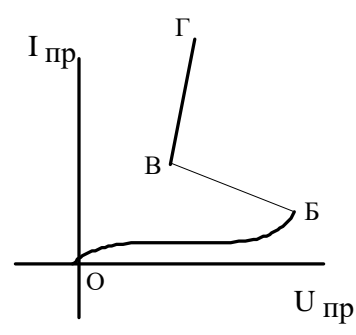

17. На рисунке изображена схема ........

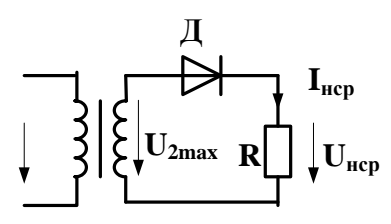

а) однофазного однополупериодного выпрямителя;

б) однофазного мостового выпрямителя;

в) однофазного выпрямителя с выводом средней точки.

18. Какое из приведенных соотношений не относится к схеме однополупериодного выпрямителя?

a) 
$$
U_{\text{Hcp}} = 0.45 U_2
$$
; 6)  $\varepsilon = 0.67$ ; b)  $U_{\text{n.66pmax}} = U_{\text{2max}}$ 

19. Коэффициент пульсаций выходного напряжения выпрямителя определяется по формуле

a) 
$$
\varepsilon = \frac{U_{\text{HCP}}}{U_{\text{mbbX}}}
$$
, \t 6)  $\varepsilon = \frac{U_{\text{mbbX}}}{U_{\text{HCP}}}$ , \t B)  $\varepsilon = \frac{U_{\text{mbbX}}}{U_{\text{2px}}}$ .

20. Рабочему участку усилителя на амплитудной характеристике соответствует участок.....

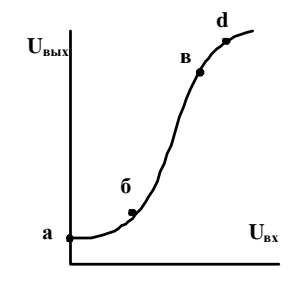

a)  $a-6$ ;  $(6)$   $(6 - B; B)$  B-d.

#### 3.6 Типовые задания для выполнения лабораторной работы и примерный перечень вопросов для ее защиты

Контрольные варианты заданий выложены в электронной информационнообразовательной среде ИрГУПС, доступной обучающемуся через его личный кабинет.

Ниже приведен образец типовых вариантов заданий для выполнения лабораторных работ и примерный перечень вопросов для их защиты.

Образец заданий для выполнения лабораторных работ и примерный перечень вопросов для их зашиты

Лабораторная работа № 1 «Исследование характеристик полупроводниковых диодов и

устройств на их основе».

Целью работы:

- 1) исследование вольтамперной характеристики (ВАХ) выпрямительного полупроводникового диода;
- 2) исследование ВАХ полупроводникового стабилитрона;
- 3) исследование работы полупроводниковых выпрямителей.

Приборы и принадлежности: лабораторная станция ELVIS с лабораторным модулем Lab1А.

Контрольные вопросы для защиты лабораторной работы:

- 1) Какой электронный прибор называется полупроводниковым диодом?
- 2) Сравните токи через выпрямительный полупроводниковый диод при прямом и обратном смещении по порядку величин. Объясните различие.
- 3) Что такое ток насыщения диода?
- 4) Для каких целей применяются стабилитроны?
- 5) Какая ветвь ВАХ стабилитрона является рабочей?
- 6) Как определить коэффициент стабилизации?

Лабораторная работа № 2 «Исследование характеристик БТ».

Целью работы:

- 1) определение коэффициента передачи транзистора по постоянному току;
- 2) получение входной характеристики транзистора в схеме с общим эмиттером;
- 3) получение семейства выходных характеристик транзистора в схеме с общим эмиттером;
- 4) установка рабочей точки транзисторного каскада с общим эмиттером.

Приборы и принадлежности: лабораторная станция ELVIS с лабораторным модулем Lab4А.

Контрольные вопросы для защиты лабораторной работы:

- 1) Изобразите возможные схемы включения биполярного транзистора.
- 2) Укажите факторы, определяющие силу тока, протекающего через коллектор биполярного транзистора.
- 3) Зависит ли коэффициент B*DC* от тока коллектора? Если да, то в какой степени? Обоснуйте ответ.
- 4) Что можно сказать по выходным характеристикам о зависимости тока коллектора от тока базы и напряжения коллектор-эмиттер?
- 5) Зависит ли дифференциальное входное сопротивление биполярного транзистора от тока эмиттера?
- 6) Чем определяется положение рабочей точки биполярного транзистора?
- 7) При каком условии биполярный транзистор будет находиться в режиме отсечки?

## **3.7 Перечень теоретических вопросов к экзамену**

(для оценки знаний)

- 8) Физические основы работы p-n-перехода.
- 9) Диоды: технология изготовление и конструкция.
- 10)Вольтамперная характеристика (ВАХ) диода и ее отличия от ВАХ p-n-перехода.
- 11)Классификация диодов, основные параметры, области их применения
- 12) Биполярные транзисторы (БТ): технология изготовления, конструкция, классификация по областям применения.
- 13) Принцип работы, ВАХ, основные уравнения и параметры. Обобщенная схема замещения.
- 14) Основные схемы включения БТ (ОБ, ОЭ, ОК) и их работа в активном режиме. Режимы отсечки и насыщения.
- 15) Малосигнальные параметры БТ (h-параметры).
- 16) Тиристоры диодные и триодные, их назначение и классификация Принцип работы, ВАХ, основные параметры.
- 17) Полевые транзисторы (ПТ): принцип действия ПТ с управляющим p-n-переходом. Выходные и передаточные характеристики, их уравнения и особенности.
- 18) Принцип действия МОП ПТ со встроенным каналом. Выходные и передаточ-ные характеристики, их уравнения и особенности.
- 19) Принцип действия МОП ПТ с индуцированным каналом. Выходные и передаточные характеристики, их уравнения и особенности.
- 20) Фотоэлектрические и излучающие приборы. Внутренний фотоэффект. Фоторезистор и фотодиод в режимах фотогенератора и фотопреобразователя
- 21) Фототранзисторы, фототиристоры, фотоэлементы.
- 22) Излучающие (электросветовые приборы). Понятие о люминесценции и индуцированном излучении. Инжекционные светодиоды.
- 23) Основы оптоэлектроники. Оптроны и их классификация.
- 24) Интегральные микросхемы (ИМС): основные понятия микроэлектроники.
- 25) Общие понятия об усилителях. Основные параметры усилителей
- 26)Каскад усиления напряжения по схеме с общим эмиттером:
- 27)Каскад усиления тока с общим коллектором (эмиттерный повторитель).
- 28)Дифференциальный каскад усиления напряжения на БТ
- 29)Каскад усиления напряжения с общим истоком.
- 30)Каскад усиления тока с общим стоком (истоковый повторитель)
- 31)Дифференциальные каскады усиления напряжения на ПТ.
- 32)Каскады усилителя мощности. Общие положения. Усилительный каскад в режиме класса А.
- 33)Двухтактный трансформаторный каскад. Классы А и В.
- 34) Бестрансформаторные двухтактные схемы усилителей мощности. Применение комплементарных транзисторов.
- 35) Общая структура многокаскадных усилителей и их основные параметры.
- 36) Обратная связь в усилителях. Характерные свойства положительной и отрицательной обратных связей.
- 37)Влияние ОС на параметры усилителя.
- 38) Общие понятия об операционных усилителях и их основные параметры.
- 39)Структурная схема ОУ. Поколения ОУ.
- 40) Основные схемы линейных усилителей напряжения на ОУ (повторители, инвертирующие и т. д.). Принцип виртуального короткого замыкания.
- 41)Схемы на ОУ, реализующие математические операции (решающие ОУ).
- 42)Линейные стабилизаторы и фильтры на ОУ.
- 43) Общее понятие о генераторах. Их классификация.
- 44) Генераторы гармонического (синусоидального) напряжения. Структурная схема. Баланса амплитуд и фаз.
- 45) LC- генератор гармонических колебаний с контуром в цепи базы
- 46) LC- генератор с емкостной трех точечной системой
- 47) LC- генератор с индуктивной трех точечной системой.
- 48) Общее понятие о RC-генераторах. RC-генератор с фазосдвигающими звеньями.
- 49)RC-генератор с мостом Вина.
- 50)RC-генератор с двойным Т-образным мостом.
- 51) Общее понятие о транзисторных ключах. Ключ на биполярном транзисторе.
- 52)Ключи на полевых транзисторах.
- 53)Ключи с гальваническим разделенном управляющей и коммутируемой цепи (оптронные ключи).
- 54) Неуправляемые ключи. Диодные ограничители и формирователи, амплитудные селекторы.
- 55) Мультивибраторы генераторы линейно изменяющегося напряжения (ГЛИН).
- 56)Компараторы.

57) Триггеры.

- 58) Одновибраторы.
- 59) Основные понятия алгебры логики. Логические элементы.
- 60)Логические элементы. И, ИЛИ, НЕ.
- 61) Микроэлектронная реализация логических элементов. ТТЛ, КМОП технологии. ТТЛШ, И2Л, ЭСЛ.
- 62)Комбинационные логические устройства. Мультиплексоры и де мультиплексоры. Шифраторы и дешифраторы. Цифровые компараторы. Сумматоры и полусумматоры.
- 63)Коды применяющиеся в цифровой технике. Двоичный и двоично–десятичный.
- 64) Запоминающие устройства (ЗУ). Общая структура, понятие о постоянных и перепрограммирующих запоминающих устройствах.
- 65) Последовательностные функциональные логические устройства: триггеры, регистры, счетчики.
- 66) Цифроаналоговые преобразователи (ЦАП). Общее понятие.
- 67) Аналого –цифровые преобразователи (АЦП). Принципы АЦП преобразования. Основные структуры АЦП: параллельная, последовательная.

# **3.8 Перечень типовых простых практических заданий к экзамену**

### (для оценки умений)

1 Найти тепловой потенциал p-n-перехода при температуре 100°С.

**2** Тепловой ток p-n-перехода на основе кремния составляет 5.6 $\cdot 10^{-14}$  А при температуре 30 °C. Определить значение теплового тока при 130С.

**3** Найти приближенное значение дифференциального сопротивления диода при прямом токе 3 мА по заданной вольтамперной характеристике.

**4** Найти приближенное значение статического сопротивления диода при прямом токе 3 мА по заданной вольтамперной характеристике.

**5** Определить коэффициент выпрямления диода, используя его паспортные электрические параметры.

6 Тепловой ток p-n-перехода на основе кремния составляет  $6.8 \cdot 10^{-15}$  А при температуре 20°С. Определить значение теплового тока при 120°С.

**7** Определить среднее значение выпрямленного напряжения на резистивной нагрузке в однофазном выпрямителе с выводом средней точки вторичной обмотки трансформатора (схема Миткевича), если действующее значение переменного напряжения на вторичной полуобмотке равно 70 В.

**8** В схеме неинвертирующего усилителя на основе операционного усилителя с  $|K_U|=8$ определить  $U_{\text{BX}}$ , если  $U_{\text{BbIX}} = -8$  В. Начертить схему.

**9** Имеется два логических элемента 2И-НЕ. Как на их основе сделать элемент 2И? Начертить схему.

**10** Записать уравнения RS-триггера с инверсными входами, его условно-графическое изображение и таблицу переходов.

## **3.9 Перечень типовых практических заданий к экзамену**

(для оценки навыков и (или) опыта деятельности)

## **ЗАДАЧА 1**

В схеме неинвертирующего усилителя на базе ОУ с  $K_{\text{U}}=8$  определить  $U_{\text{BX}}$ , если  $U_{\text{BLX}}=-8$  В, а также выбрать сопротивления резисторов. Найти ток, протекающий через резистор обратной связи. Начертить схему.

# **ЗАДАЧА 2**

В схеме неинвертирующего усилителя на базе ОУ с  $K_{\text{U}}=10$  ток в резистивной нагрузке RH=5 кОм изменяется по закону *i*Н=1,5sin(*ωt*) мА. Найти напряжение на входе *U*ВХ и построить волновые диаграммы входного и выходного напряжений. Начертить схему и выбрать сопротивления резисторов.

# **ЗАДАЧА 3**

В схеме инвертирующего усилителя на базе ОУ с  $K_{U}=-7$  ток в резистивной нагрузке  $R_{H}=5$  кОм изменяется по закону  $i_H=1.2\sin(\omega t)$  мА. Найти напряжение на входе *U*BX и построить волновые диаграммы входного и выходного напряжений. Начертить схему и выбрать сопротивления резисторов.

## **ЗАДАЧА 4**

Определить влияние температуры на напряжение кремниевого диода, если через диод протекает прямой ток 2 мА, а температура изменяется от 20°С до 100°С. Тепловой ток диода при 20°С равен 3,2·10-14 А. Сопротивлением базы диода пренебречь. Начертить схему.

## **ЗАДАЧА 5**

В схеме инвертирующего усилителя на базе ОУ с *K*U= –8 и входным сопротивлением 15 кОм определить напряжение на входе  $U_{\text{BX}}$ , если  $U_{\text{BBIX}}= 6 \text{ B}$ . Найти сопротивление резистора обратной связи, а также входной ток. Начертить схему и выбрать сопротивления резисторов.

# **4. Методические материалы, определяющие процедуру оценивания знаний, умений, навыков и (или) опыта деятельности**

В таблице приведены описания процедур проведения контрольно-оценочных мероприятий и процедур оценивания результатов обучения с помощью оценочных средств в  $\frac{1}{1}$ соответствии с рабочей программой лисшиплины.

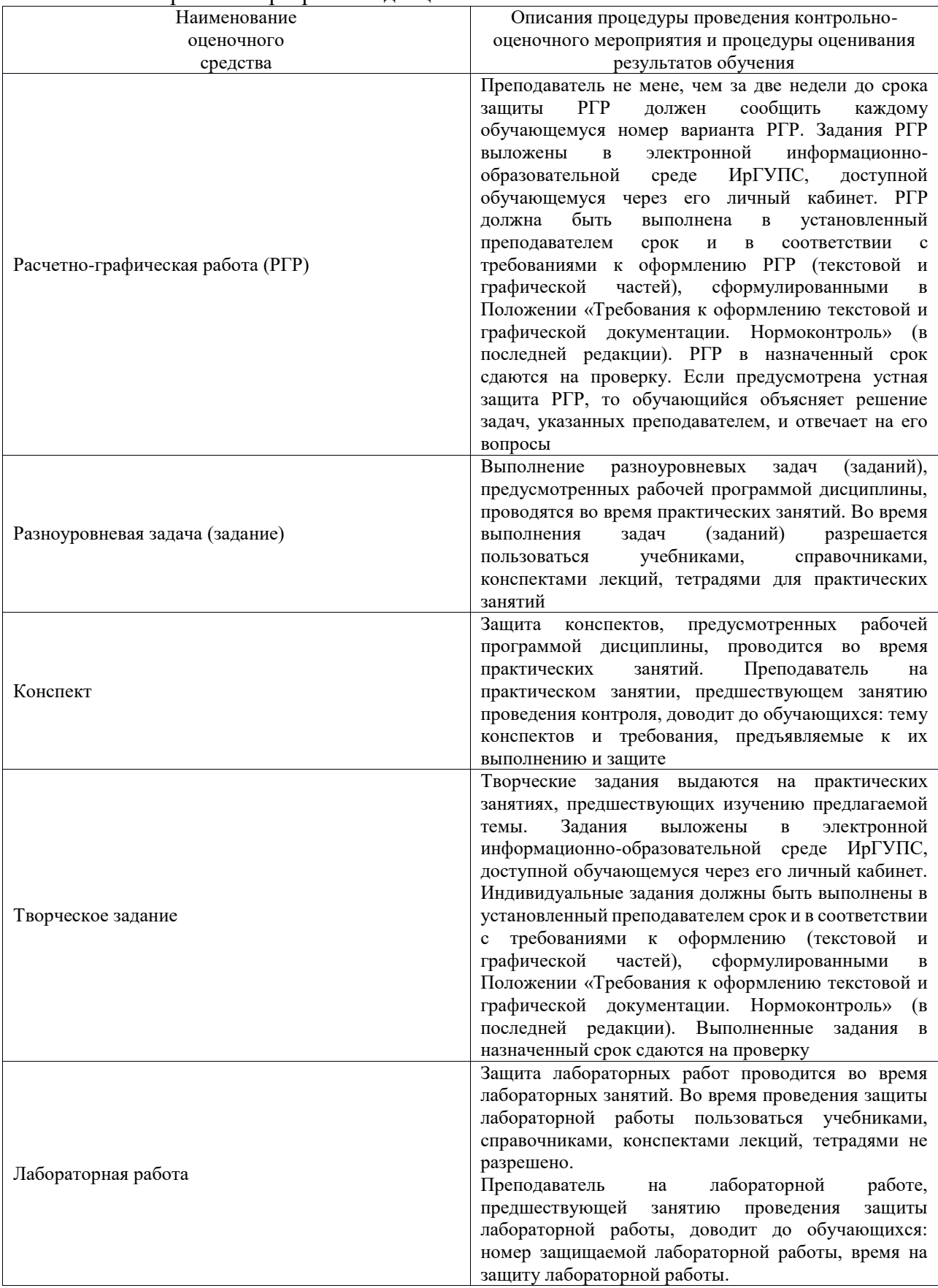

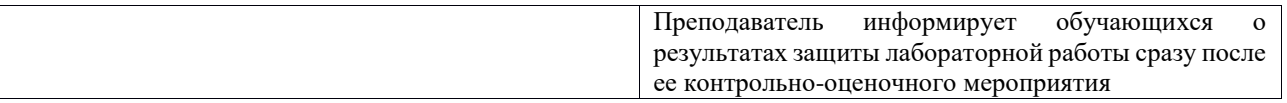

Для организации и проведения промежуточной аттестации составляются типовые контрольные задания или иные материалы, необходимые для оценки знаний, умений, навыков и (или) опыта деятельности, характеризующих этапы формирования компетенций в процессе освоения образовательной программы.

Перечень теоретических вопросов и типовые практические задания разного уровня сложности для проведения промежуточной аттестации обучающиеся получают в начале семестра через электронную информационно-образовательную среду ИрГУПС (личный кабинет обучающегося).

## **Описание процедур проведения промежуточной аттестации в форме экзамена и оценивания результатов обучения**

Промежуточная аттестация в форме экзамена проводится путем устного собеседования по билетам или в форме компьютерного тестирования.

При проведении промежуточной аттестации в форме собеседования билеты составляются таким образом, чтобы каждый из них включал в себя теоретические вопросы и практические задания.

Билет содержит: два теоретических вопроса для оценки знаний. Теоретические вопросы выбираются из перечня вопросов к экзамену; два практических задания: одно из них для оценки умений (выбирается из перечня типовых простых практических заданий к экзамену); другое практическое задание для оценки навыков и (или) опыта деятельности (выбираются из перечня типовых практических заданий к экзамену).

Распределение теоретических вопросов и практических заданий по экзаменационным билетам находится в закрытом для обучающихся доступе. Разработанный комплект билетов (25-30 билетов) не выставляется в электронную информационно-образовательную среду ИрГУПС, а хранится на кафедре-разработчике фондов оценочных средств.

На экзамене обучающийся берет билет, для подготовки ответа на экзаменационный билет обучающемуся отводится время в пределах 45 минут. В процессе ответа обучающегося на вопросы и задания билета, преподаватель может задавать дополнительные вопросы.

Каждый вопрос/задание билета оценивается по четырехбалльной системе, а далее вычисляется среднее арифметическое оценок, полученных за каждый вопрос/задание. Среднее арифметическое оценок округляется до целого по правилам округления

При проведении промежуточной аттестации в форме компьютерного тестирования вариант тестового задания формируется из фонда тестовых заданий по дисциплине случайным образом, но с условием: 50 % заданий должны быть заданиями открытого типа и 50 % заданий – закрытого типа.

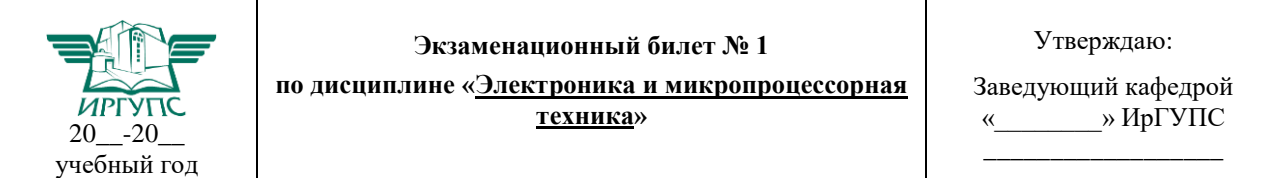

#### **Образец экзаменационного билета**

1. Комбинационные логические устройства. Мультиплексоры и де мультиплексоры. Шифраторы и дешифраторы. Цифровые компараторы. Сумматоры и полусумматоры.

2. Принцип действия МОП ПТ с индуцированным каналом. Выходные и передаточные характеристики, их уравнения и особенности.

3. Определить коэффициент выпрямления диода, используя его паспортные электрические параметры.

4. В схеме инвертирующего усилителя на базе ОУ с  $K_U = -8$  и входным сопротивлением 15 кОм определить напряжение на входе  $U_{\text{BX}}$ , если  $U_{\text{BbIX}}= 6$  В. Найти сопротивление резистора обратной связи, а также входной ток. Начертить схему и выбрать сопротивления резисторов.